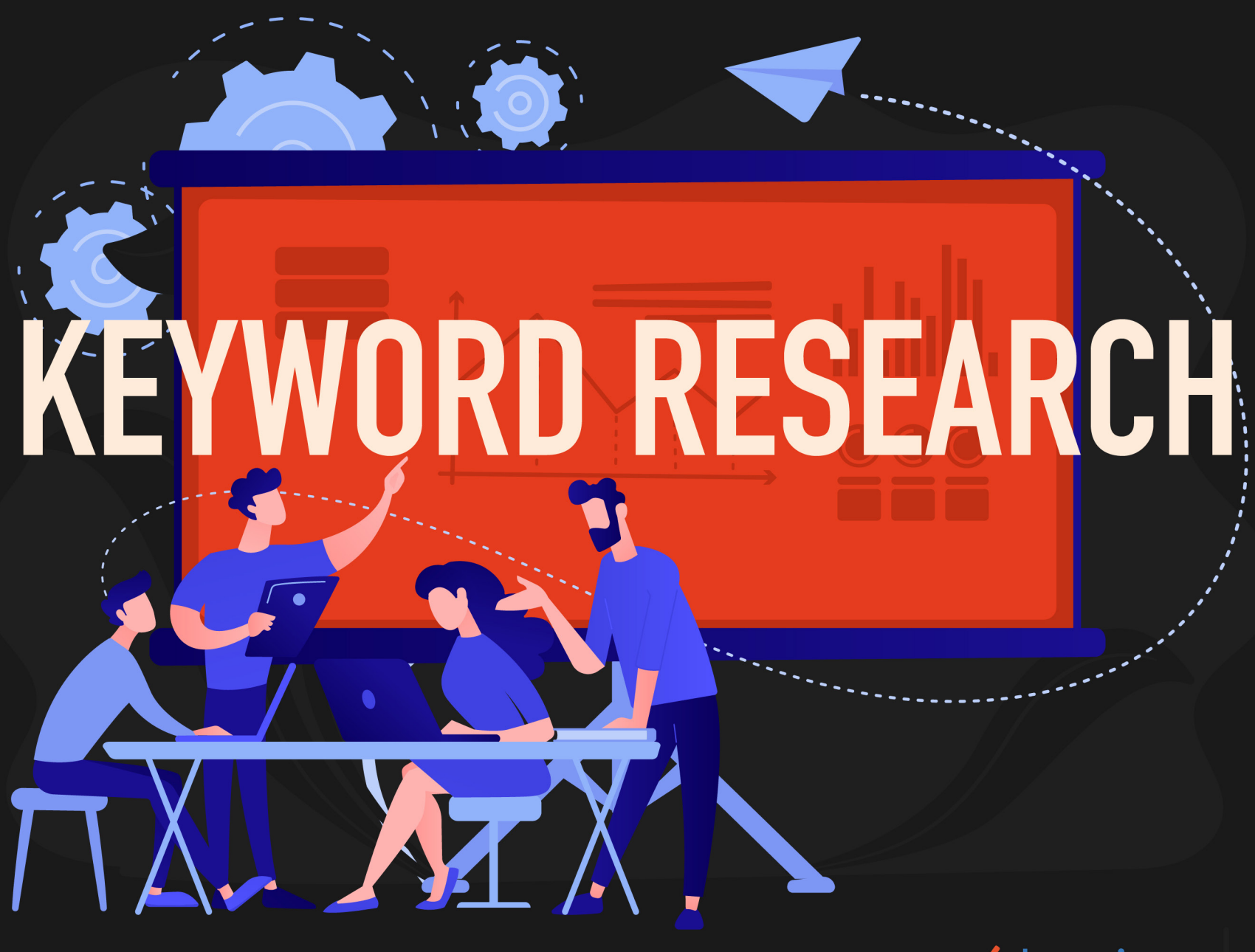

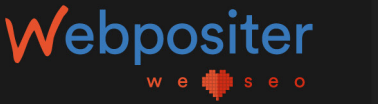

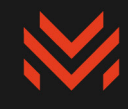

# ÍNDICE

- **[¿Qué es un Keyword Research?](#page-2-0) [03](#page-2-0)**
- **[¿Para qué sirve el Keyword Research?](#page-4-0) [05](#page-4-0)**
- **[La incursión mediática del Search Intent o intención de búsqueda](#page-7-0) [08](#page-7-0)**
- **[La metodología es la base de todo](#page-13-0) [1](#page-13-0)4**
- **[1](#page-14-0)5** [Fase previa](#page-14-0) **·**
- **[Terreno de juego](#page-17-0) [1](#page-17-0)8 ·**
- **[La búsqueda de palabras clave](#page-21-0) [22](#page-21-0) ·**
- **[Clasificación](#page-40-0) 41 ·**
- **[Acción/priorización](#page-47-0) [4](#page-47-0)8 ·**
- **[Escalabilidad](#page-55-0) [56](#page-55-0)·**

<span id="page-2-0"></span>La investigación de palabras clave o *Keyword Research* es uno de los pilares fundamentales para captar ese tráfico cualificado del que tanto hablamos en SEO. Pero antes de entrar de lleno en metodologías y utilidades, paso a responder dos preguntas fundamentales: ¿qué es y para qué sirve un *Keyword Research*?

### ¿Qué es un Keyword Research?

*Keyword Research* es un término en inglés que significa «investigación de palabras clave». Como la propia palabra indica, es el trabajo de buscar y encontrar palabras o frases que los usuarios escriben o hablan en un buscador como Google cuando quieren dar respuesta a una necesidad necesidad.

Una vez desarrollado este estudio de palabras clave, **el siguiente paso será analizar y filtrar la información obtenida**, conectándola con el tipo de negocio que se está trabajando.

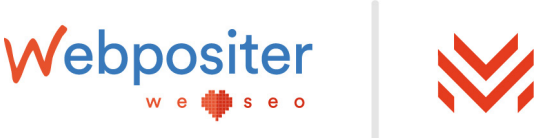

Te pongo un ejemplo para entenderlo mejor:

#### **a) Soy un usuario y actualmente tengo la «necesidad» de «saber» cómo se hace un Keyword Research.**

**•** *«Necesidad» es lo que tiene un usuario y por ello acude a un buscador. El buscador tratará de cubrir dicha necesidad ofreciendo resultados acordes a su búsqueda.*

**•** *«Saber» es la intención de búsqueda, de la que hablaré en próximas líneas. Los resultados que se ofrezcan en el buscador irán alineados con la intención.*

### **b) Voy a Google y escribo en el buscador esa necesidad con las siguientes palabras: «Cómo hacer un** *Keyword Research***».**

**c) Esa frase o palabra clave de intención de tipo «saber»** que ha introducido en el buscador es la que cualquier profesional que trabaje en una web de marketing, SEO, publicidad o disciplinas digitales similares tendrá que buscar y encontrar para crear ese contenido que cubra esa necesidad, o bien alinearlo con un contenido ya creado que realmente ya le dé respuesta.

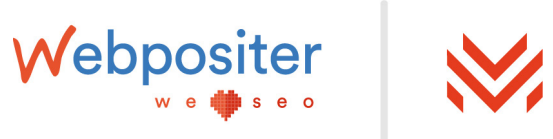

<span id="page-4-0"></span>Quédate con el **concepto «necesidad»** ya que, bajo mi punto de vista, hoy en día Google y cualquier motor de búsqueda quiere cubrir las necesidades de sus usuarios.

Antaño eran simples motores de preguntas y respuestas con muchas opciones diferentes para que el usuario escogiera. **Google ha evolucionado** y sigue haciéndolo sin parar, y los resultados que mejor cubran la necesidad del usuario serán los más visibles en el buscador.

Y sí, también hablo de **«visibilidad»** en el buscador, porque ya no se trata de alcanzar una posición X, sino de tener más presencia o visibilidad.

Te animo a que continúes con la lectura porque en próximas líneas hablaré de **necesidades, intenciones y visibilidad**, tres partes fundamentales en este proceso.

### ¿Para qué sirve el Keyword Research?

Un *Keyword Research* sirve identificar cómo tus potenciales clientes están buscando lo que realmente estás ofreciendo (información, servicios, productos, otros). Gracias a saber cómo te buscan, realizarás dos acciones principales:

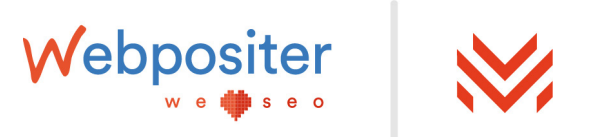

**1. Descartar a los clientes que no son potenciales:** al saber con qué palabras buscan los usuarios podrás descartar las palabras o frases clave que no tengan relación directa con lo que ofreces.

**2. Adaptarte a cómo los usuarios te están buscando:** descubrirás multitud de formas diferentes en las que buscan los usuarios y podrás adaptar y mejorar tus contenidos basándote en este estudio.

Recuerda que lo importante no es cómo creas que te buscan, sino cómo te buscan de verdad y con un Keyword Research efectivo lo sabrás.

Si llevamos estos puntos a términos 100% SEO, existen cuatro áreas fundamentales donde el *Keyword Research* juega un papel fundamental:

#### **1. Arquitectura de información**

Si estás empezando la Web desde cero, te ayudará a realizar una arquitectura perfecta. ¿Ya dispones de una web? Te servirá para mejorar y ampliar dicha arquitectura.

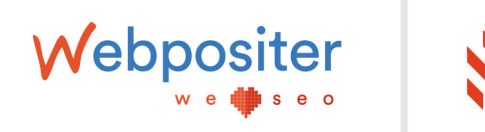

### **2. Contenidos**

Te ayudará a tener unos contenidos adaptados tanto a la semántica, diseño y formato, así como con el enfoque y orientación óptimas para cubrir al 100% la necesidad del usuario.

### **3. Transmisión semántica**

A través del enlazado Interno y externo y jugando con los *anchor texts*, podrás transmitir semánticamente y etiquetar las URLs de tu *site* por las palabras o frases clave que más te interesen.

### **4. Publicidad**

Aunque no es SEO, también es necesaria. Te pongo un ejemplo. Para hacer publicidad en Google Adwords, debes conocer por qué palabras claves aparecerá tu anuncio.

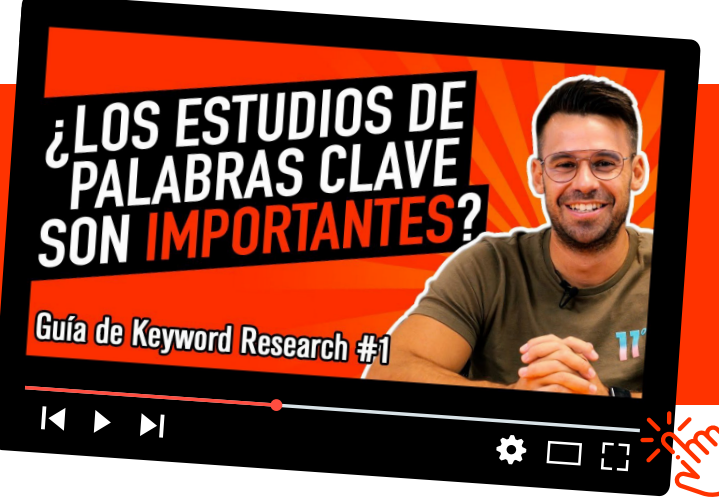

**[Aquí se explica que es y para qué sirve](https://www.youtube.com/watch?v=o3UYAPIH2uQ&list=PLEAXcarwactMsue3dKrZgI4CQHgi8aF20&index=1) un** *keyword research* **en formato vídeo.**

**Haz clic para ver el vídeo.**

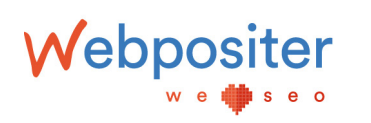

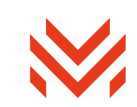

### <span id="page-7-0"></span>La incursión mediática del Search Intent o intención de búsqueda

Desde hace tiempo se habla de intención de búsqueda (en inglés «*Search Intent*»), de que las keywords ya no juegan un papel tan importante, que si el trabajo de *Keyword Research* ha perdido validez, etc.

¿Sabes qué? Esto es absolutamente falso.

**El trabajo de Keyword Research sigue siendo una de las piezas fundamentales en cualquier estrategia de SEO, si lo enfocas de la forma correcta y con una metodología clara.** Y es lo que quiero mostrarte en las siguientes líneas.

Pero antes, grábate a fuego esta frase:

### **«La puerta de entrada de un usuario o un posible cliente hacia tu web desde un buscador siempre es una** *keyword***»**

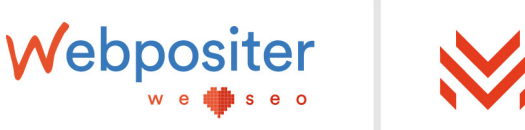

Debes entender por *keyword* cualquier palabra o frase clave:

- Ej 1: hacer running
- Ej 2: Zapatillas
- Ej 3: Mejores zapatillas para running
- Ej 4: Comprar zapatillas running

Todos estos ejemplos se consideran *keywords*.

El capítulo de este e-book no trata sobre intención de búsqueda, pero te diré que juega un papel fundamental en esta tarea. De hecho, en el proceso de *Keyword Research* hay que establecer una **conexión total entre** *keywords* **y producto** y esa conexión se llama *Search Intent* o intención de búsqueda.

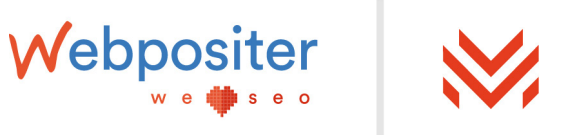

Justo al principio de este artículo he comentado que hablaría de **necesidades, intenciones y visibilidad brevemente.** Te detallaré más estos conceptos en formato de presentación de Slideshare con un enlace para que amplíes información.

Pero antes, para resumir los tipos de intenciones de búsqueda con los que tenemos que trabajar en la actualidad dejaré la siguiente captura de pantalla de una diapositiva de esa misma presentación de la que te hablo:

**1. Saber:** Encontrar información sobre un tema. El usuario quiere saber más de algo. Saber simple: Buscan respuesta muy específica. Cómo un hecho, un diagrama... (Subtipo) Cómo un hecho, un diagrama, etc. Respuesta completa y correcta y puede mostrarse en la pantalla móvil completa respuesta de 1 o 2 oraciones o una breve lista de elementos

**2. Hacer:** Lograr un objetivo o participar en una actividad en un telf. puede ser descargar, comprar, obtener, entretenerse, interactuar con una web o app. Acción del dispositivo: Usuarios que piden algo al tlf. o dispositivo: acción + información. (Subtipo)

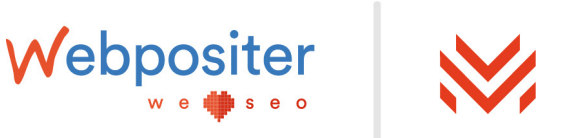

**3. Sitio web:** Localizar un sitio web o web específica que los usuarios hayan solicitado.

**4. Visitar en persona:** Info cercana o resultados cercanos: empresas, organizaciones...

Ahora sí, esta es la presentación donde explico los conceptos de necesidades, intenciones y visibilidad en SERPs:

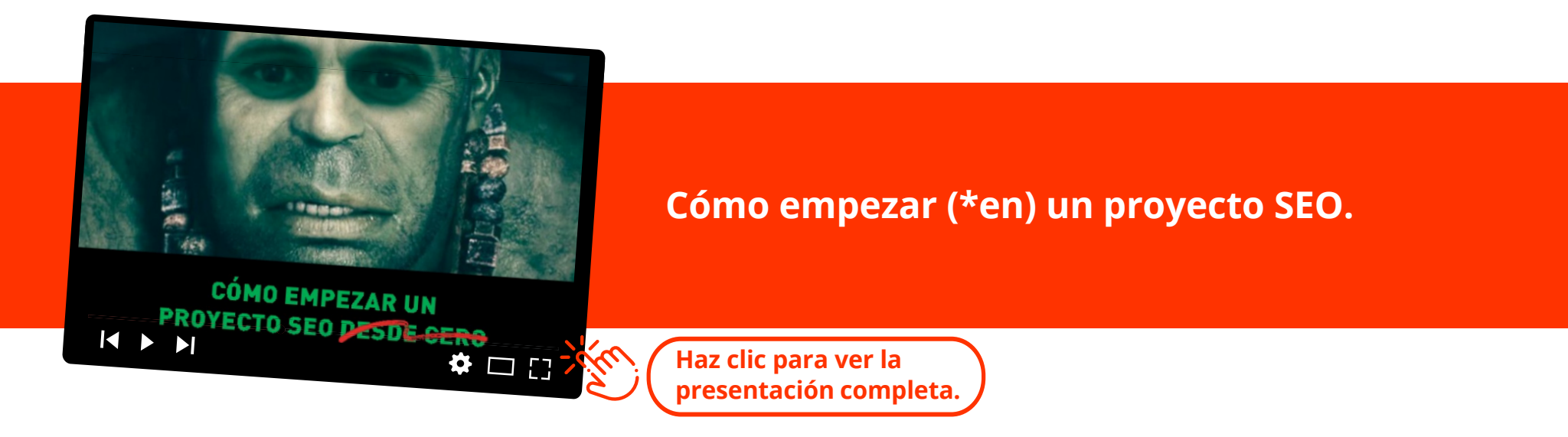

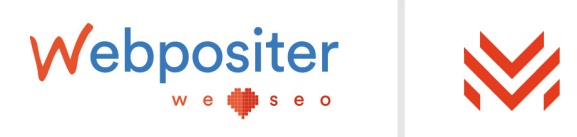

En esa presentación aparece una imagen similar a esta:

### **LA INTENCIÓN ES EL FOCO**

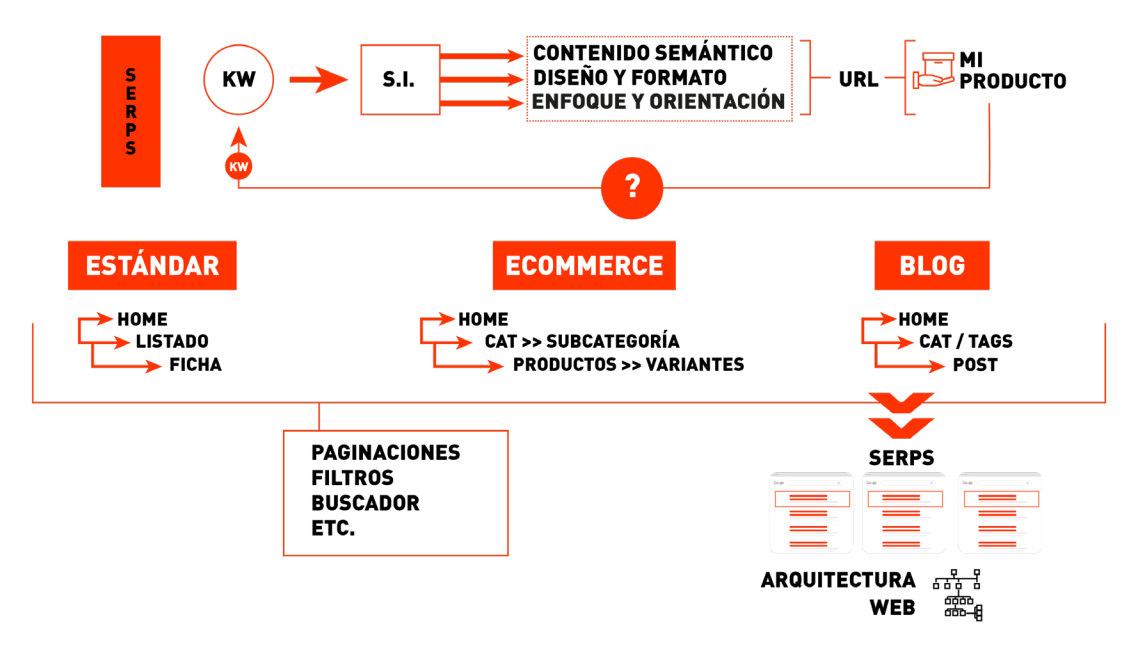

Quédate con esta imagen en modo conceptual. En Webpositer nos sirve para entender bien cómo hacer un *Keyword Research* y qué aspectos debemos tener en cuenta). En este esquema se ve con claridad cómo se analizan las SERPs, cómo se extraen *keywords* para conectar con el producto (la URL donde ofreces tu contenido informativo, servicio, producto, etc.) y en medio se encuentra el *Search Intent*.

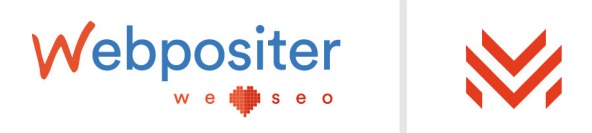

La intención de búsqueda ayuda a clasificar cada una de las palabras clave seleccionadas y presentar la información adecuada de manera que pueda cubrir a la necesidad del usuario a la perfección.

Además, como se aprecia en la imagen, se habla de page *types* en referencia al diseño, formato, enfoque y orientación ya que, dependiendo de la intención el formato que Google exija en sus SERPs, será diferente con el fin de cubrir por completo la necesidad del usuario.

Es largo de explicar, pero ahí te he dejado la presentación. Y, para aclarar más este punto, aquí cuentas con un vídeo completo que despeja todas las dudas de por qué un *Keyword Research* **no solo es importante, sino que es mucho más determinante que antes.** El problema es que muchos no lo saben, porque no tienen un método:

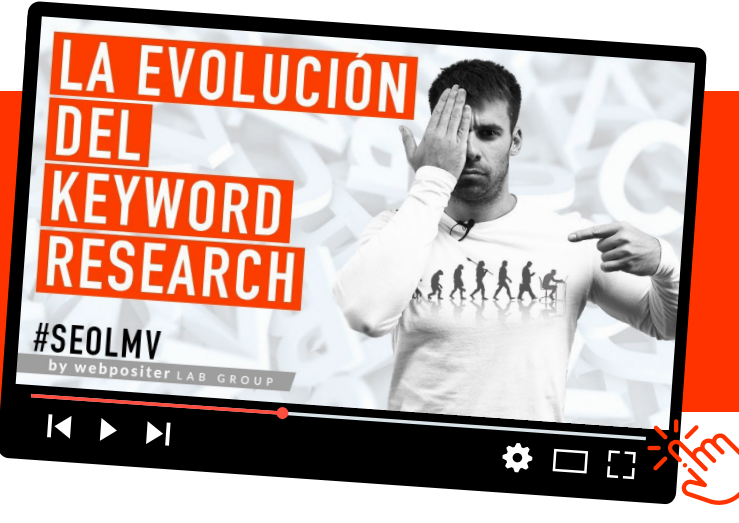

**[Aquí tienes un vídeo donde se explica](https://www.youtube.com/watch?v=0n0RoZWJR8shttps://www.youtube.com/watch?v=0n0RoZWJR8s)  cómo los estudios de palabras claven han cambiado (SEO avanzado).**

**Haz clic para ver el vídeo.**

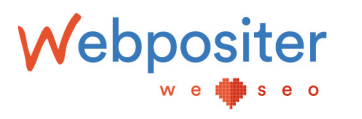

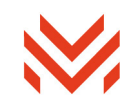

<span id="page-13-0"></span>Este punto es muy importante a la hora de entender el por qué de la metodología que voy a explicar. Te recomiendo que veas el vídeo y la presentación que te he dejado en esta sección del *eBook*.

### La metodología es la base de todo

La metodología que usamos en Webpositer engloba los siguientes puntos:

Fase Previa >> Terreno de Juego >> Búsqueda de Palabras Clave >> Clasificación >> Acción/Priorización >> Escalabilidad

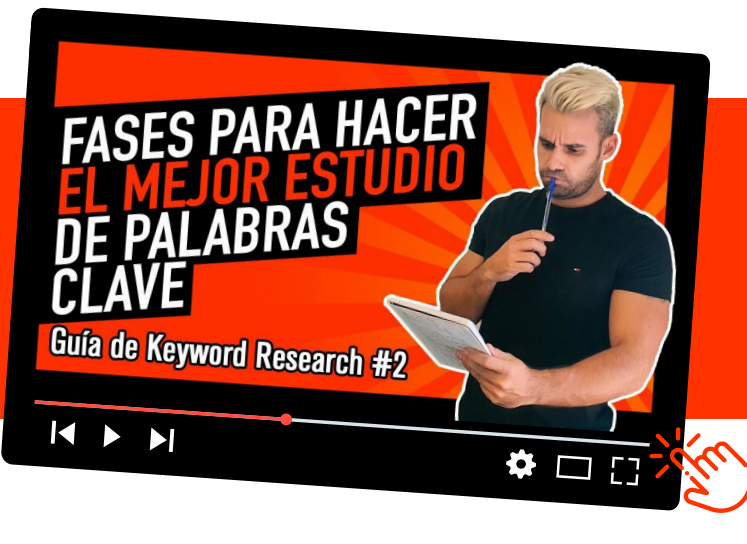

**[Aquí tienes un vídeo donde se explica](https://www.youtube.com/watch?v=H6dRPKpgZMs&list=PLEAXcarwactMsue3dKrZgI4CQHgi8aF20&index=2)  toda la metodología completa.**

**Haz clic para ver el vídeo.**

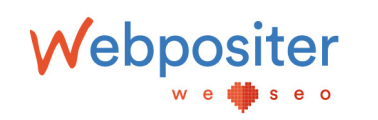

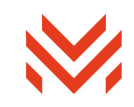

### <span id="page-14-0"></span>1 - Fase previa

Antes de empezar con la metodología de *Keyword Research*, paso a dejar claros los siguientes puntos claros. A esta etapa la llamo **«Fase previa»**:

- **1.** Tienes unos objetivos de negocio con tu sitio web.
- **2.** Conoces perfectamente lo que ofreces.
- **3.** Sabes que eres competitivo con lo que ofreces (producto, servicio, contenido).
- **4.** Has definido tu Buyer Persona.
- **5.** Tu Customer Journey está identificado.
- **6.** Eres consciente que el cliente es el que tiene la necesidad y decide cómo buscar.

\*No voy explicar cada uno de estos puntos ya que estos términos deberían estar claros si te dispones a realizar un *Keyword Research*.

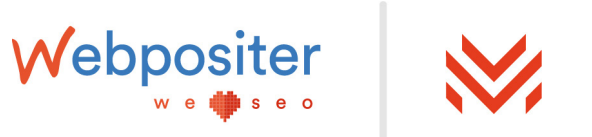

El trabajo de *Keyword Research* es determinante y puede definir el futuro de un proyecto.

Además es un análisis que se realiza periódicamente en la vida de un proyecto. De hecho, si trabajas sobre más de una web, será una labor que deberás realizar en numerosas ocasiones. Por este motivo, disponer de una metodología clara y definida es fundamental en este tipo de trabajos.

Aquí te voy a mostrar el método que empleamos en Webpositer, pero cada profesional tiene el suyo. Te recomiendo que o la copies o bien te inspires para sacar tu propia metodología, ya que en las siguientes líneas no solo pretendo explicarte el cómo sino el porqué.

Antes de nada, debes tener claro que **la búsqueda de palabras clave no se limita únicamente a poner palabras clave en una hoja de Excel con su volumen de búsqueda al lado.**

Hoy día es uno de los errores más comunes a la hora de realizar un Keyword Research y bajo si experiencia te aseguro que eso no sirve de nada.

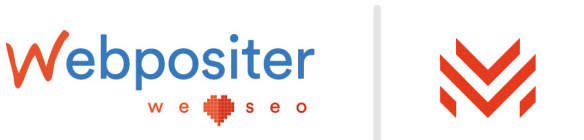

Para no caer en esta equivocación debes tener claro los siguientes puntos ya que forman parte de la metodología que te presento:

- La SERP juega un papel crucial.
- Debes entender a la perfección las intenciones de búsqueda.

\*Con el vídeo y la presentación que dejé en líneas anteriores esto debería quedarte claro.

Un aspecto de la metodología de *Keyword Research* fundamental y de gran importancia al realizar una investigación de palabras clave es el % de acierto que obtendrá el profesional que realice este análisis.

Me explico: Hay multitud artículos que hablan de *Keyword Research* en Internet; la inmensa mayoría son artículos vacíos, sin contenido profundo y refritos de refritos. Pero, ojo, también los hay buenos, me atrevería a decir que incluso brillantes, aunque sean pocos.

Sin embargo, ¿en cuántos hablan del **% de acierto del profesional que ejecuta un** *Keyword Research*? Yo personalmente no he visto ninguno.

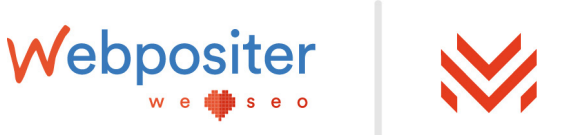

<span id="page-17-0"></span>Como te estarás preguntando, este % de acierto no es más que **la captación de tráfico cualificado en el corto-medio plazo hacia el proyecto que estemos trabajando, gracias a la óptima priorización de URLs a trabajar debido al análisis previo de** *Keyword Research* **realizado.**

Este logro parte del resultado de una buena identificación de lo que en Webpositer denominamos *«Terreno de juego»*.

### 2 - Terreno de juego

No solo basta con conocer cuál es el producto, servicio o información que ofreces, identificar quién es tu potencial cliente, las fases por las que pasa, cómo busca en cada etapa y con qué términos.

Igual o más importante es saber de qué dispones, en qué estado se encuentra, contra quién compites y en qué condiciones para hacer de ello tu ventaja competitiva.

Por todo ello, «El terreno de juego» es una parte más estratégica de este proceso que estoy describiéndote.

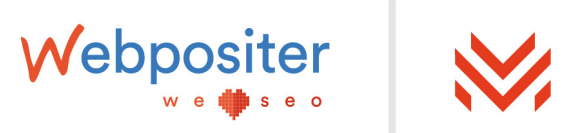

Recuerda que, gracias un buen conocimiento y entendimiento del «Terreno de Juego», tendrás una ventaja a explotar que hará que tu trabajo de *Keyword Research* sea efectivo en el corto-medio plazo.

Le llamamos «Terreno de juego» haciendo un guiño a un partido de fútbol o baloncesto donde hay un terreno de juego. Allí estamos nosotros y nuestro estado, nuestros contrincantes, un entorno y unas reglas del juego.

Para identificar tu terreno de juego, basta con conocer estos cuatro puntos:

#### **1. Tipo de web:**

Describe el sitio web que tienes delante. Si es un sitio web de marca, con cierta autoridad y consolidada o es un sitio con baja autoridad que carece de marca y está intentando afianzarse.

Además, conoce cuáles son nuestros objetivos en forma de producto: productos físicos o digitales, servicios físicos o digitales, contenidos u otros.

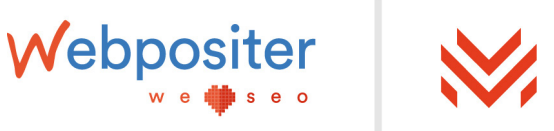

*\*La identificación correcta de este punto te permitirá como profesional saber qué tipo de palabras clave puedes atacar desde el inicio para atraer tráfico en el corto-medio plazo.*

*Por tanto, ten presente que jugas con tres conceptos:*

- *Marca y autoridad.*
- *Ámbito geográfico.*
- *Tipo de producto.*

### **2. Estado de la Web:**

Web realizada con histórico de datos, web recién lanzada sin histórico de datos o web en desarrollo.

*\*Este es un punto fundamental porque, dependiendo del estado en que se encuentre, tú mismo podrás definir la arquitectura de información de la web desde cero, ampliarla o mejorarla. Además, verás a la perfección numerosos datos que pueden ayudarte a decidir mejor si tienes histórico de datos. Esté en el estado que esté siempre tendrás una ventaja.*

20

*«No se trata de quejarte (eso lo hacen los malos profesionales), se trata de buscar tu ventaja competitiva con lo que tengas».*

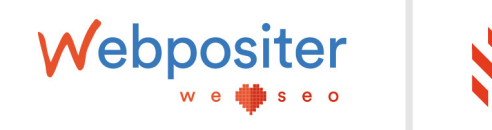

### **3. Competencia (total, parcial y/o local):**

Competidores que ofrecen lo mismo que tú o competidores que en uno de sus verticales presenta el mismo contenido que tú.

Ten identificada a tu competencia tanto directa como indirecta. Muchos profesionales se quedan en 2-3 competidores que conocen.

Es un error; no solo debemos tener en cuenta a los competidores que ofrecen lo mismo que tu web, sino también a los que tienen sites donde un apartado o una sección compite con tu web o alguna de tus secciones.

Gracias a la investigación en SERPs, identificarás estos aspectos con facilidad. Simplemente debes buscar por tus diferentes KWs principales y no tan principales en la hoja de resultados de Google y verás de lo que te hablo.

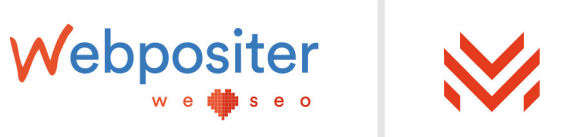

### <span id="page-21-0"></span>**4. Nicho de mercado**

Hay multitud… Salud, turismo, adultos, tecnología, formación, viajes… ¡La lista es casi infinita!

\*Antes te he comentado que la SERP juega un papel fundamental. Lo cierto es que tiene una relación directa con este punto porque conocer el nicho de mercado y las SERPs que presentan para su *core* de palabras clave será un punto importante en todo el proceso.

### 3 - La búsqueda de palabras clave

El objetivo de este apartado es realizar el primer documento de palabras clave con el que trabajar, basta con una hoja Excel o un Google Sheets para comenzar.

También acompañaremos esas palabras clave con su estimación de volumen de búsqueda, tipo de palabra clave, intención, índice de dificultad, características serps, utilidad, acción y otros datos. Pero, no te preocupes porque voy a contar todo el proceso paso a paso.

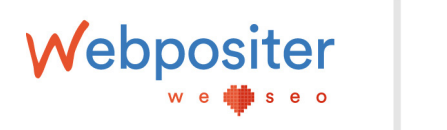

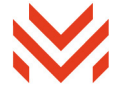

Para entender bien este método debes comprender que es posible extraer palabras clave principalmente de 4 sitios:

- **1.** De la web/producto.
- **2.** Del histórico de datos.
- **3.** De los usuarios.
- **4.** De competidores.

Me centraré con especial atención en los puntos 3 y 4, pero antes paso a explicarte en qué consisten los dos primeros.

### 1. Palabras clave desde Web/Producto:

Se subdivide en 2 tareas fundamentales: conocimiento superficial y conocimiento profundo.

**• El conocimiento superficial** es el que se puede ver en la página web siempre que esta exista; si aún no está creada, no podrás hacer este proceso. Consiste en navegar por la web e ir apuntando todas las peculiaridades que observes y realizando conexiones entre el producto, características, colores, géneros, etc.

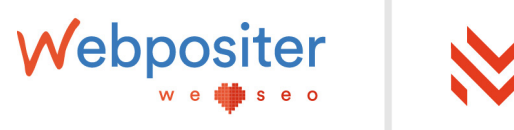

Herramientas como Screaming Frog te permiten sacar información útil como titles, h1, entre otros datos que servirán para profundizar en ese conocimiento superficial, si ya te quieres poner en modo friki del SEO.

**• El conocimiento profundo** consiste en hacer un *brainstorming* o tormenta de ideas con todas las personas involucradas en el proyecto y con gran conocimiento del producto. Si te soy sincero, este punto apenas se realiza pero, si está en tu mano, te recomiendo que lo pongas en práctica porque las aportaciones serán de enorme utilidad.

Uniendo estas tareas, ya tendrías el documento con las primeras palabras y una ligera idea de todo lo que se ofrece y cómo se podría buscar o al menos cómo está planteado en la web.

### 2. Desde histórico de datos:

Si la web ya tiene un tiempo y hay datos suficientes, usando Search Console podrás saber qué palabras clave están teniendo más impresiones, las oportunidades que existen, cuáles reciben más clics, etc.

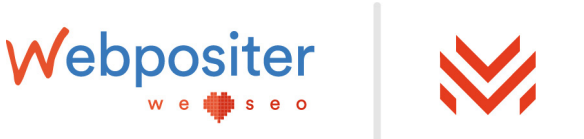

Además, si la web consta de un buscador interno y está configurado correctamente recogiendo datos de búsquedas internas de los usuarios, también dispondrás de otra fuente de palabras clave para insertar en tu documento.

¡Ahora sí! Doy paso a los puntos 3 y 4 que son los que más quiero desarrollar.

### 3. Desde los usuarios:

En este punto sacarás listados grandes de palabras clave a través de diferentes herramientas, algunas gratuitas y otras de pago para seguir completando tu documento.

### 3.1. Google Suggest

Abre Google y busca una palabra clave sin hacer clic en Buscar ni dándole a Enter. De forma automática, el propio Google te sugerirá diferentes palabras clave como ves en la imagen inferior.

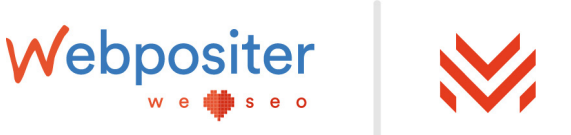

# Google

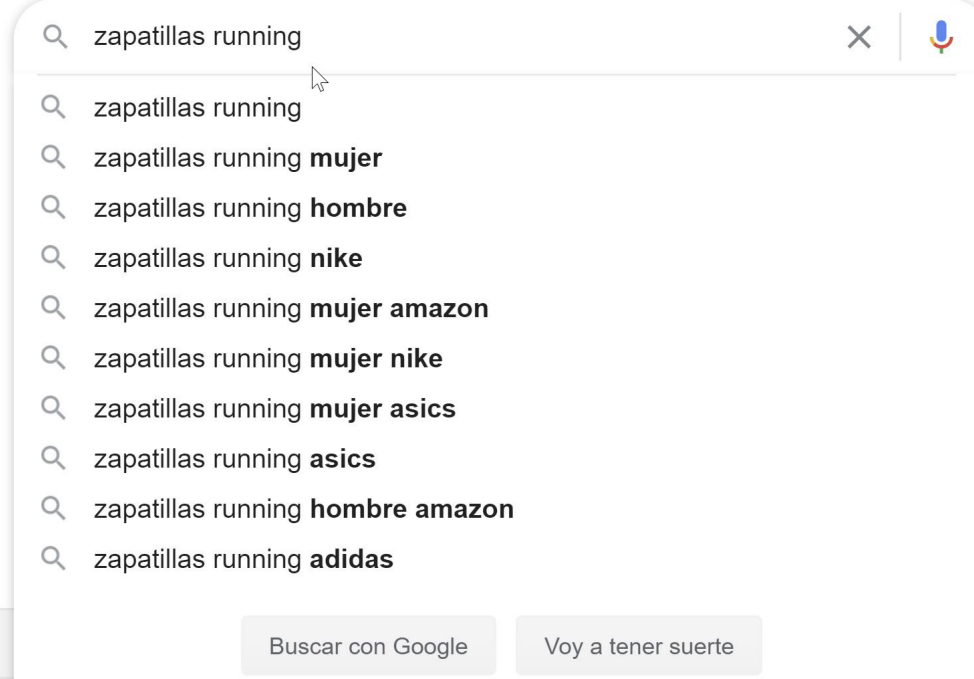

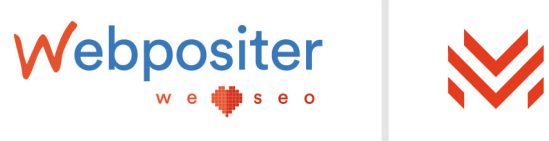

\* Consejo extra: Si además usas el asterisco delante o detrás de la palabra que hayas colocado, te sugerirá otras palabras clave muy interesantes también.

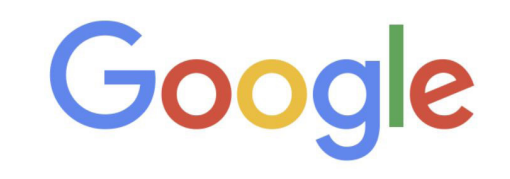

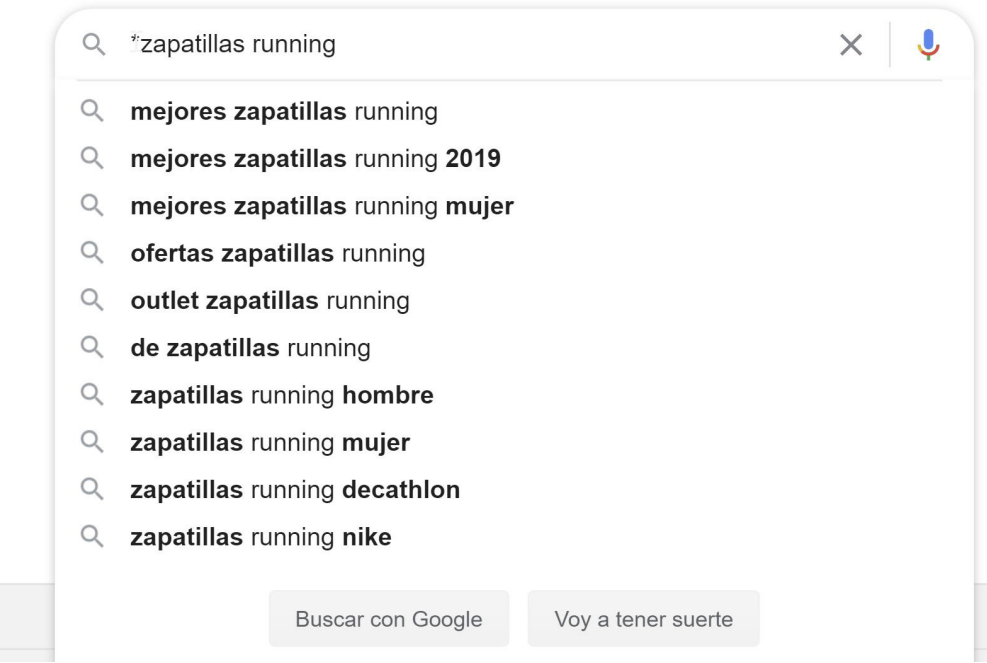

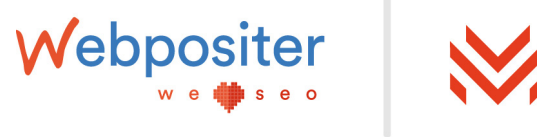

### 3.2. Palabras Clave Relacionadas

Una vez que has realizado una búsqueda en Google, si haces scroll y bajas hasta el final del listado, verás que en el *prefooter* hay una sección que indica «Búsquedas relacionadas con [keyword buscada]»:

Búsquedas relacionadas con zapatillas running

zapatillas running mujer zapatillas running adidas zapatillas running hombre zapatillas running nike zapatillas running baratas zapatillas running decathlon zapatillas running asics zapatillas running amazon

### 3.3. Google Imágenes

Con esta opción, más que un listado de palabras clave con ideas y sugerencias, sacamos información adicional de gran utilidad.

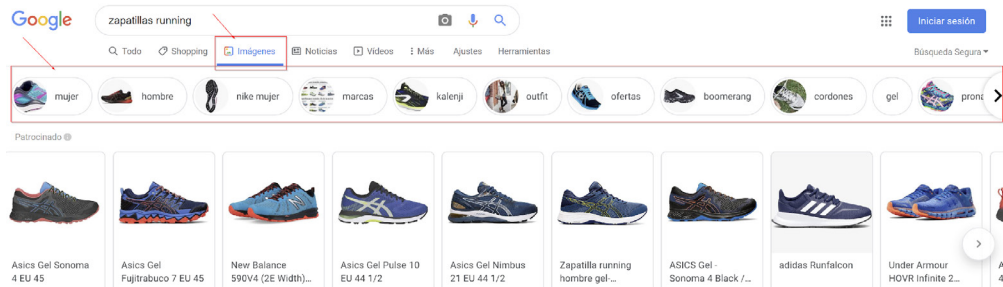

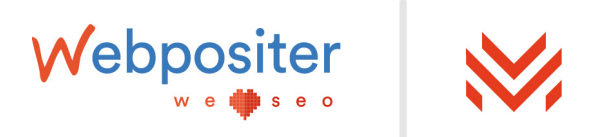

### 3.4. Answer The Public

Esta es una herramienta gratuita en la que configuras el idioma y el país y buscas la palabra clave.

Devuelve un listado de palabras clave con esa keyword incluida en preguntas -que es lo que más se usa y por lo que se conoce esta herramienta-, con preposiciones, incluidas en comparativas, añadiendo el alfabeto (+ palabra con a, b, c, etc) y relacionadas.

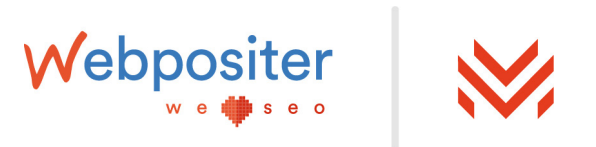

### Aquí puedes ver el ejemplo:

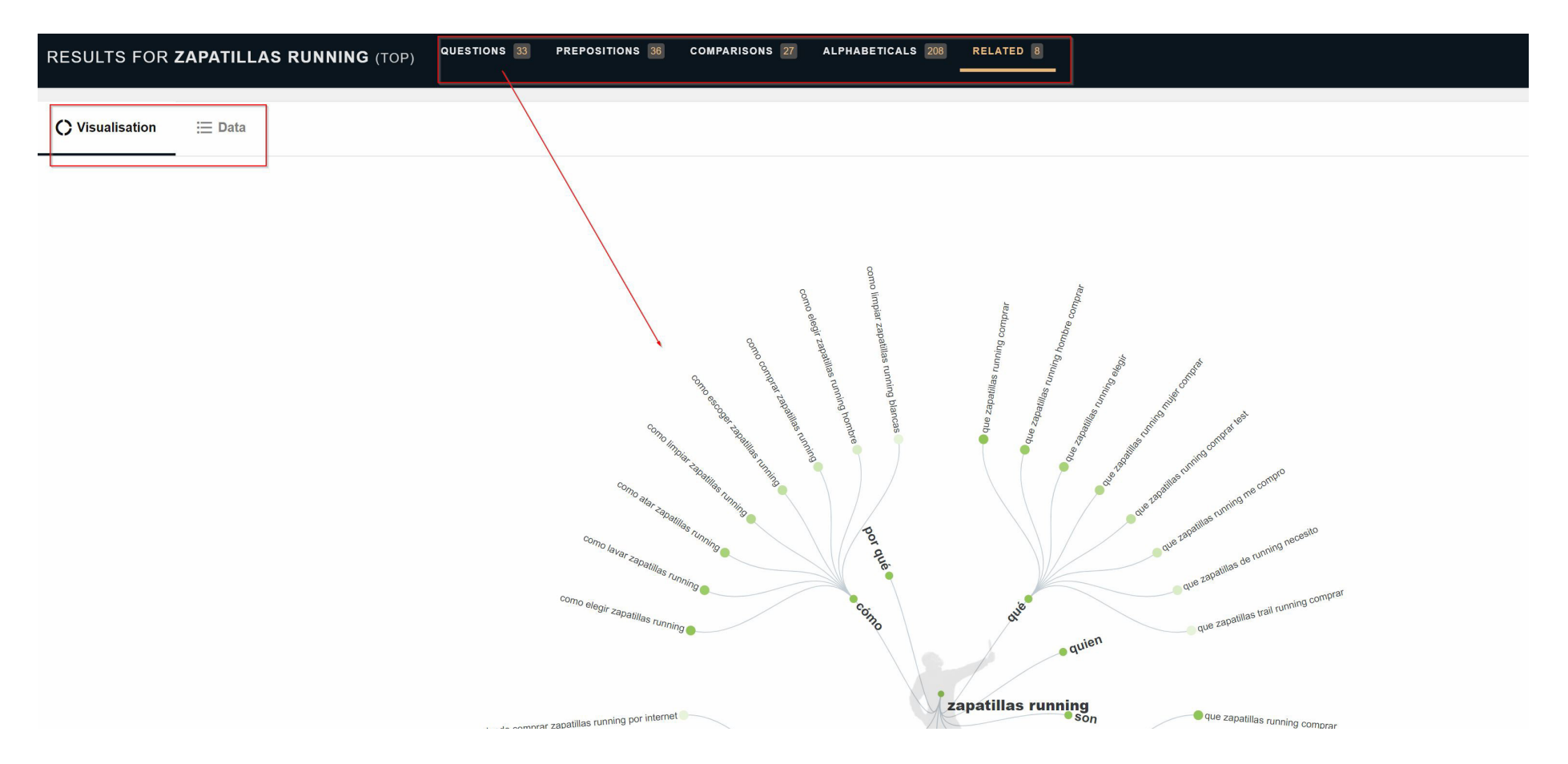

Puedes usarla haciendo clic aquí: **[Answer The Public.](https://answerthepublic.com/)**

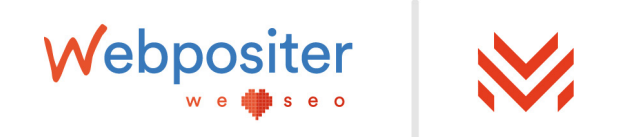

### 3.5. Keyword Shitter

Una herramienta que, partiendo de una palabra clave introducida, responde al usuario con un listado extenso de *keywords* con diferentes combinaciones.

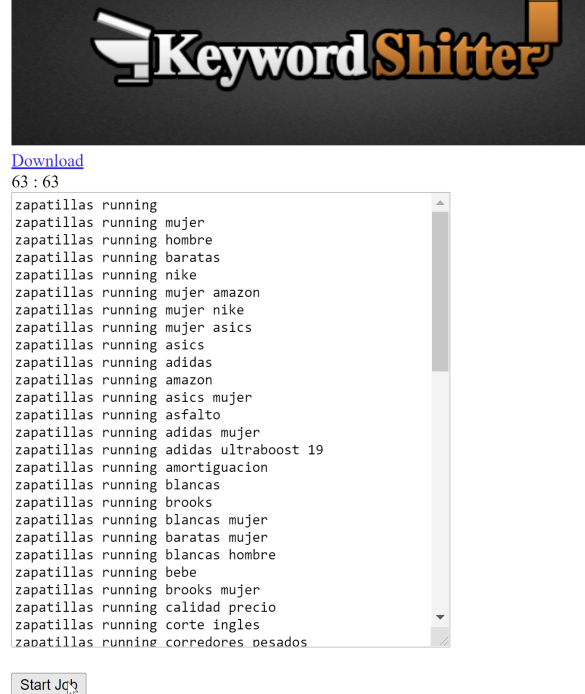

Puedes usarla haciendo clic aquí: **[Keyword Shitter.](https://keywordshitter.com/)**

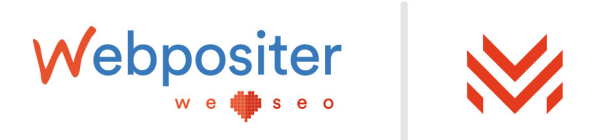

### 3.6. KeywordBOX

Aquí llega la que, a mi parecer, es el santo grial de las herramientas de *Keyword Research.* 

Esta herramienta te da todo lo que has visto anteriormente con un solo clic, además de sus volúmenes de búsqueda y mucho más. KeywordBOX es una herramienta de pago pero en la actualidad **[puedes probarla durante 7 días gratis haciendo clic aquí.](https://members.seobox.club/promocion-rb-licencia-7_14711)**

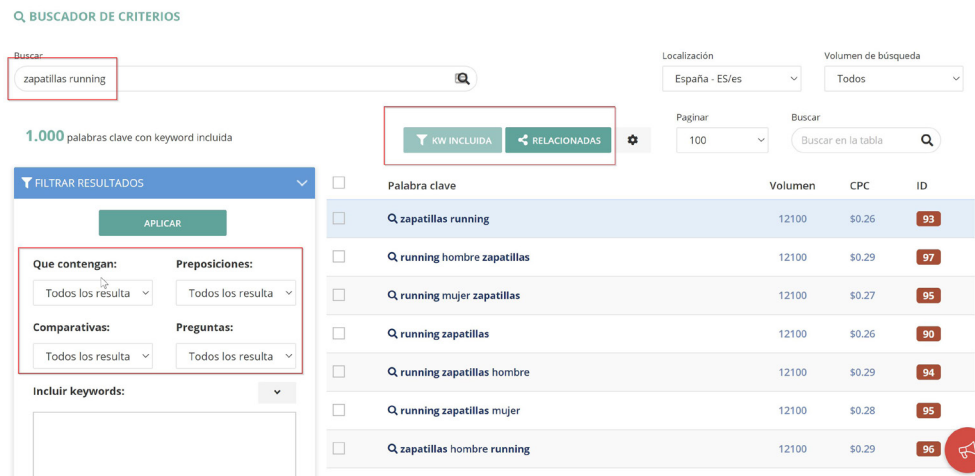

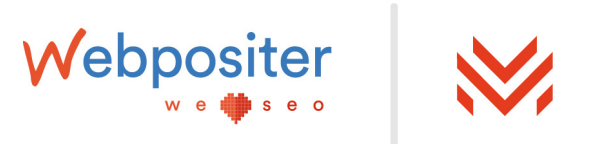

Como ves en la imagen, solo has de insertar la palabra clave y ya te salen diferentes ideas de palabras clave, en este caso 1.000 *keywords* concretamente.

Las *keywords* se acompañan de datos sobre el volumen de búsqueda, el CPC y el índice de dificultad de posicionamiento de dicho término en Google (valor del 1 al 100). Además, como ves en la imagen, existen diferentes opciones y filtros que voy a listar a continuación:

**•** Puedes ver las sugerencias de palabras clave con la *keyword* incluida o las palabras clave relacionadas (que tienen una relación directa con la palabra clave insertada).

**•** Resultados filtrados por palabras clave que contengan la *keyword* al principio, en medio o al final, que contengan preposiciones o no las contengan, que incluyan comparativas o no y que sean o no preguntas. Como ves filtros muy completos.

**•** En la esquina superior derecha verás que puedes localizar dichos términos por país e idioma.

**•** Por último, con la opción de la rueda dentada puedes seleccionar de todo el listado los criterios que te interesan y exportarlos a Excel, CSV o copiar al portapapeles.

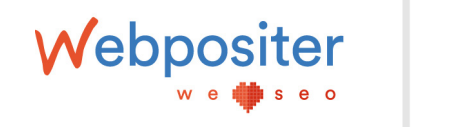

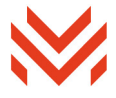

**Q BUSCADOR DE CRITERIOS** 

En el mismo panel puedes ver criterios de la competencia. Es tan sencillo como colocar la URL de tu competencia en el buscador y la herramienta te devolverá un listado enorme de palabras clave por las que tu competencia está posicionando. En el siguiente punto, trataré este punto al detalle.

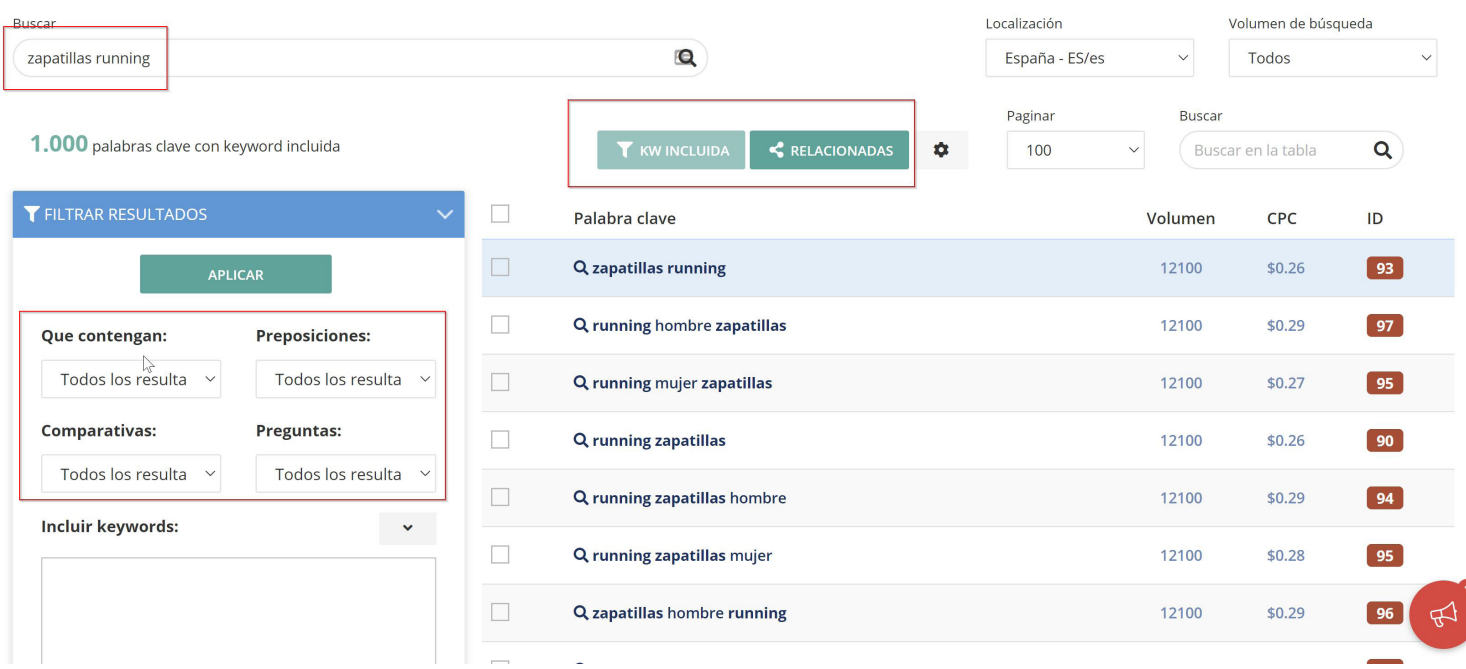

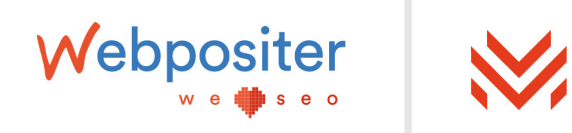

Obtener el volumen de búsqueda:

Otra opción que tiene KeywordBOX es la de obtener volúmenes de búsqueda. Podrás añadir hasta 1.400 palabras clave de golpe y te devolverá los volúmenes de búsqueda de cada *keyword*.

Esta función resulta de gran utilidad cuando dispones de listados de palabras clave sacados de estudios o históricos de datos, o incluso el propio buscador interno.

Criterios Localización Volumen de búsqueda Resultados por página España - ES/es Todos 100 Puedes importar un fichero con codificación UTF-8 con los criterios separados por comas o saltos de línea. 1 **O** Introduce en este campo tu lista de criterios separados por coma (comas en criterios deben ir escapadas: \,). También puedes importar un fichero CSV. Puedes añadir un máximo de 1400 criterios.

**CALCULAR** 

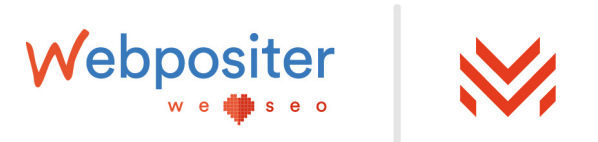

La última opción que merece la pena mostrar es la del buscador de Google Suggest. Es una opción quizá más avanzada pero que te permitirá recoger información de una forma rápida a través de las sugerencias de Google, con todo tipo de variantes y todo tipo de palabras clave.

Estas *keywords* las podrás anidar al proyecto que estás trabajando, además de consultar volúmenes, dificultades, desglosar sugerencias de las propias sugerencias (usando el asterisco \* delante y detrás de la búsqueda, así como la barra del final (\_) etc.

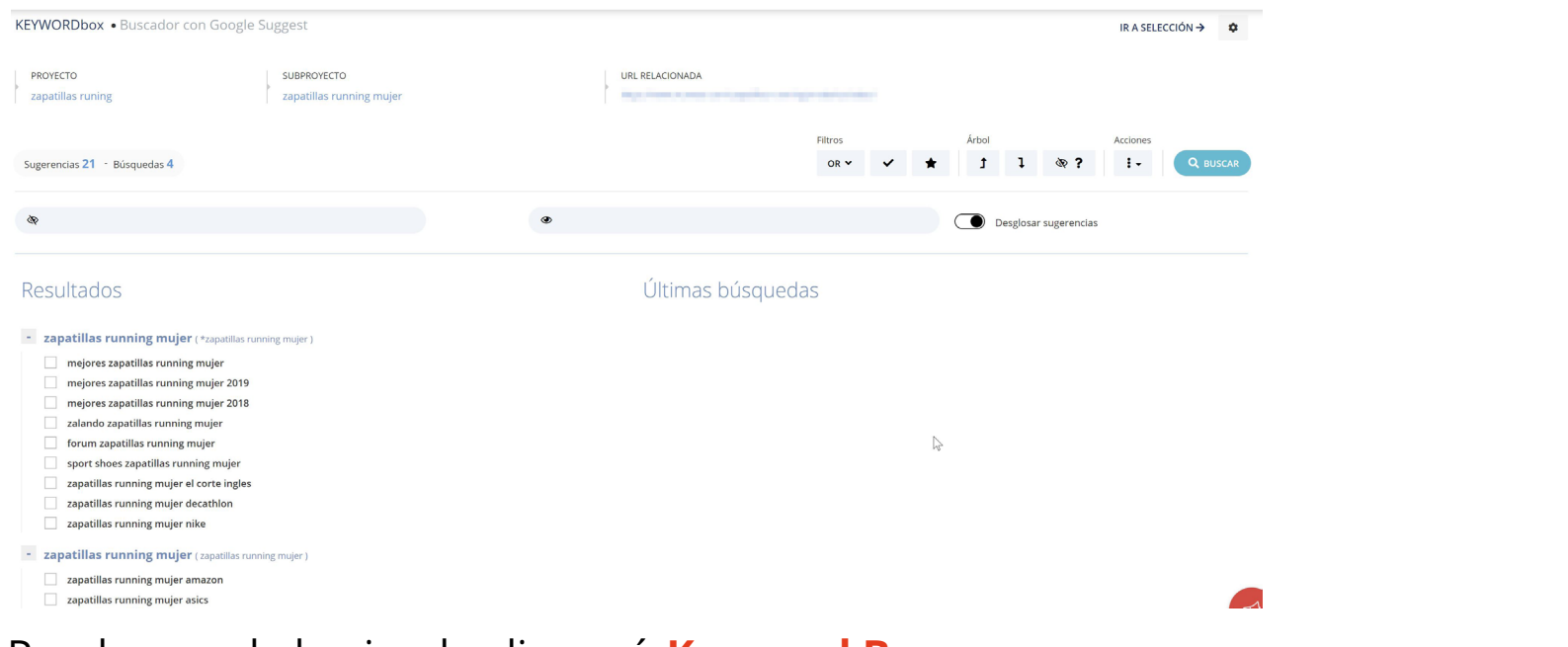

Existen multitud más de herramientas de búsqueda de sugerencia y búsqueda de palabras clave tanto de pago como gratuitas. En esta selección he querido mostrarte aquellas que utilizado en mi día a día y con las que me he quedado después de probar la inmensa mayoría.

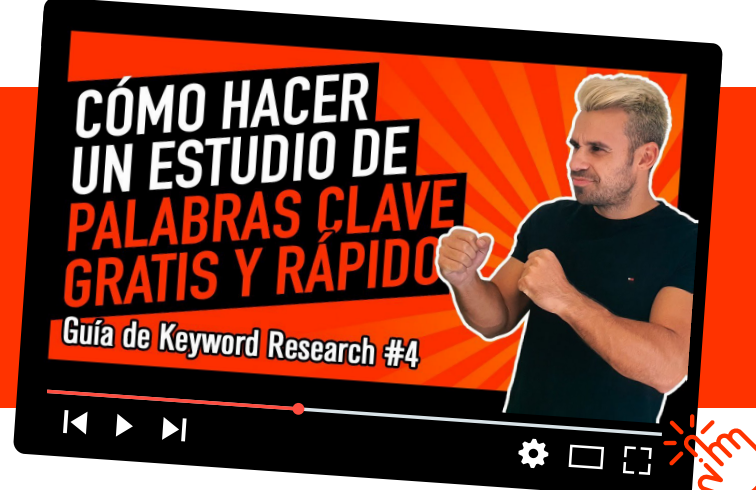

**[Aquí tienes un vídeo donde se explica](https://www.youtube.com/watch?v=sswQQDtSf2E&list=PLEAXcarwactMsue3dKrZgI4CQHgi8aF20&index=4)  como usar todas estas herramientas y cómo extraer esas palabras clave e insertarlas en una hoja de calculo con sus volúmenes de búsqueda.**

**Haz clic para ver el vídeo.**

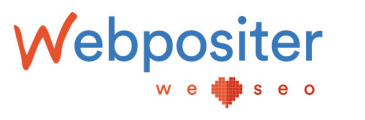

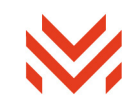

### 4. De Competidores:

En este punto seguirás sacando más palabras clave. Pero esta vez a través de tus competidores, gracias a diferentes herramientas que te permiten listar por qué palabras clave está posicionándose tu competencia.

### **Recuerda que tienes 2 tipos de competencia: TOTAL o PARCIAL.**

La competencia total está integrada por las webs que son igual que la tuya, mientras que la competencia parcial suele centrarse en webs que dentro de su propia web tiene una sección igual que las que tú ofreces.

Esta diferenciación es importante para no coger solo a competidores que conoces que hacen lo mismo que tú. Si no sabes cómo identificarlos, puedes hacer diferentes búsquedas de palabras clave en Google y todos los que aparezcan en las SERPs de Google son competidores tuyos totales o parciales.

Para realizar este proceso puedes usar la propia herramienta de KeywordBOX que te he mostrado antes u otras herramientas de pago como Ahrefs, Sistrix o SemRush.

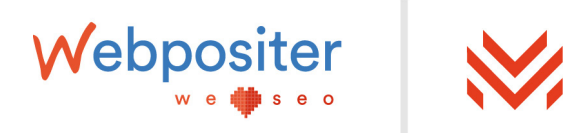

Personalmente la que más uso y más me gusta para este proceso es Sistrix. Destaca por su fácil uso y por su cantidad de datos precisos que ofrece; debes poner la URL de tu competidor e ir a la sección de palabras clave. Ahí tendrás toda la información que buscas.

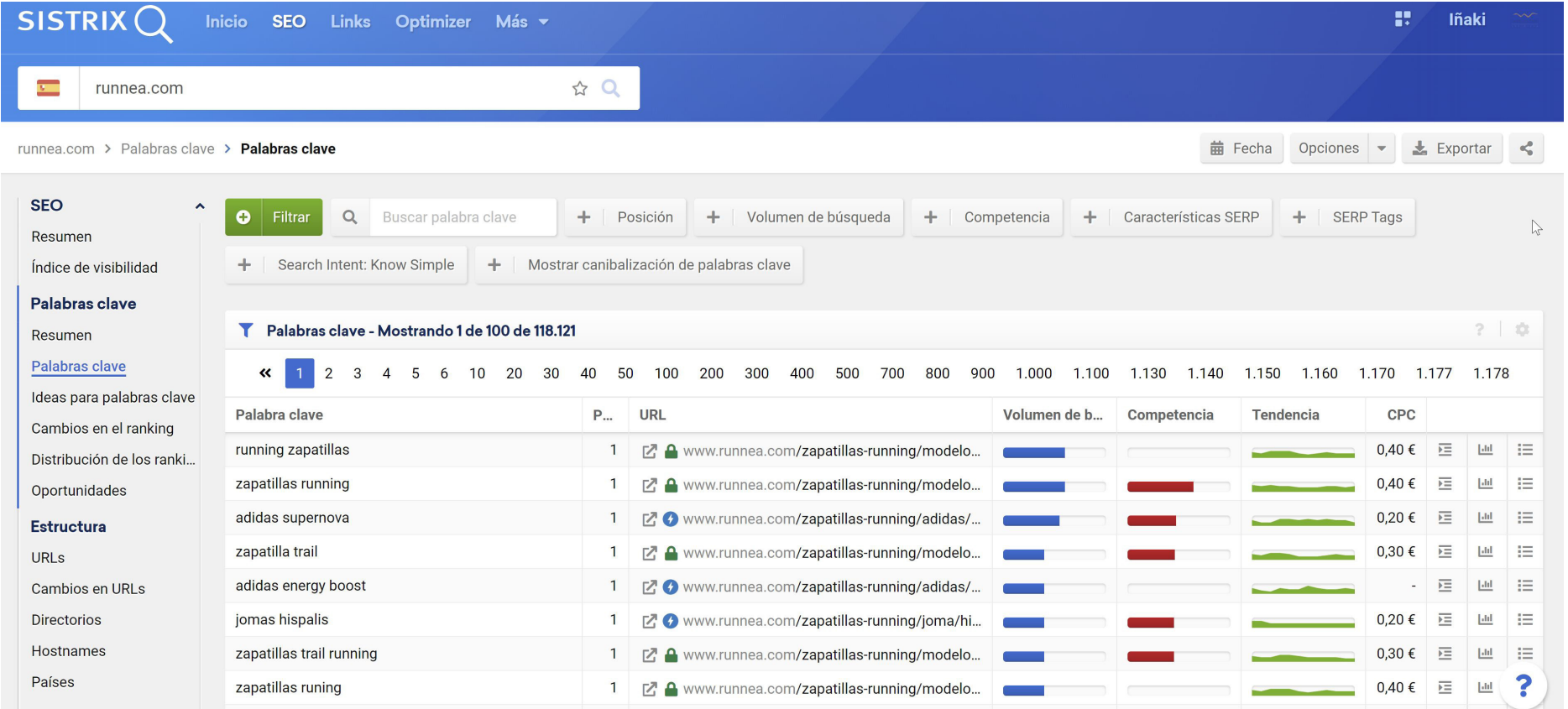

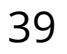

Si la competencia es parcial, puedes coger la URL o sección y consultar solo las palabras clave por las que posiciona ahí:

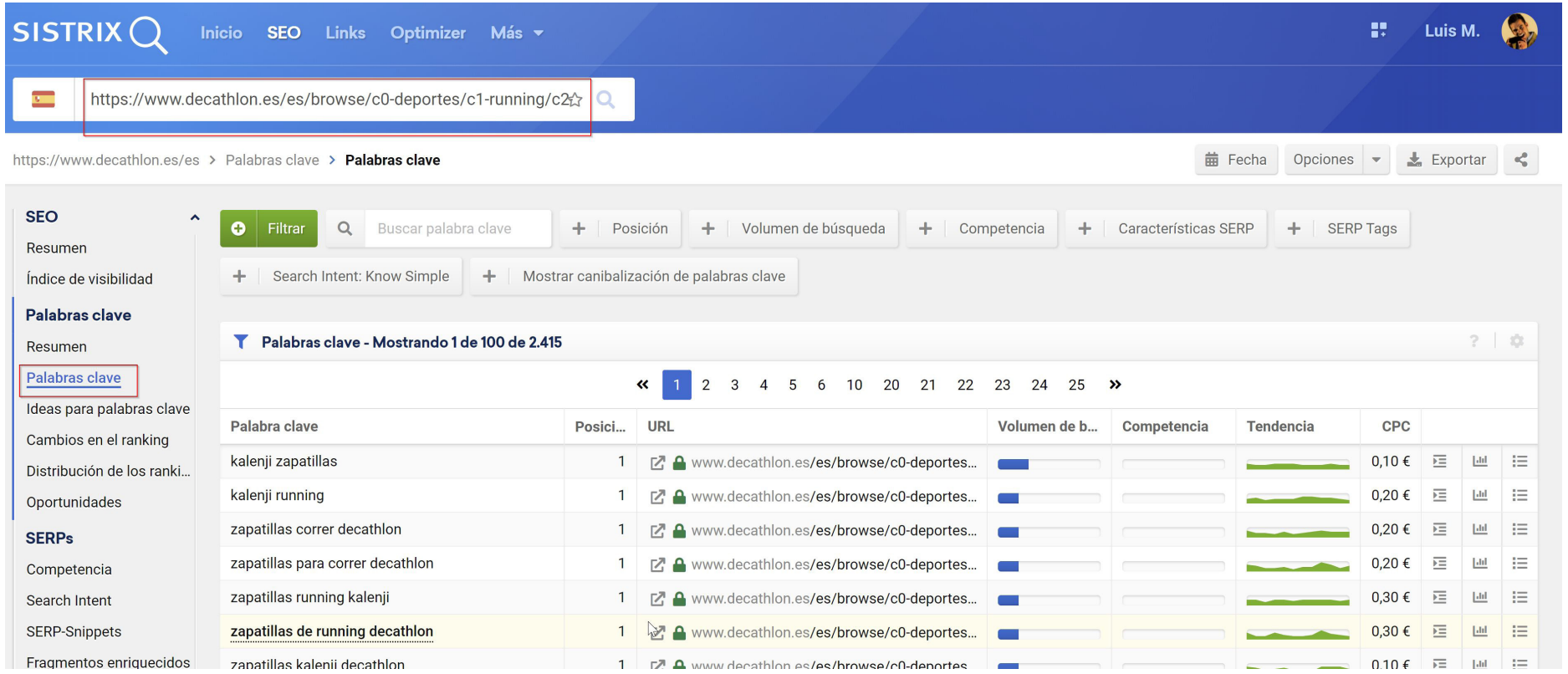

Puedes usarla haciendo clic aquí: **[SISTRIX.](https://www.sistrix.es/)**

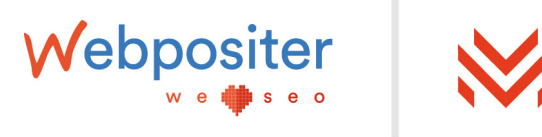

<span id="page-40-0"></span>Ojo, en la fase «Búsqueda de palabras clave» se puede ir mucho más allá con **extractores de entidades, escrapeo de SERPs, etc.** No obstante,creo que con todo lo que te acabo de indicar tienes más que de sobra para saber qué y cómo ponerte manos a la obra con este punto, ¿verdad?

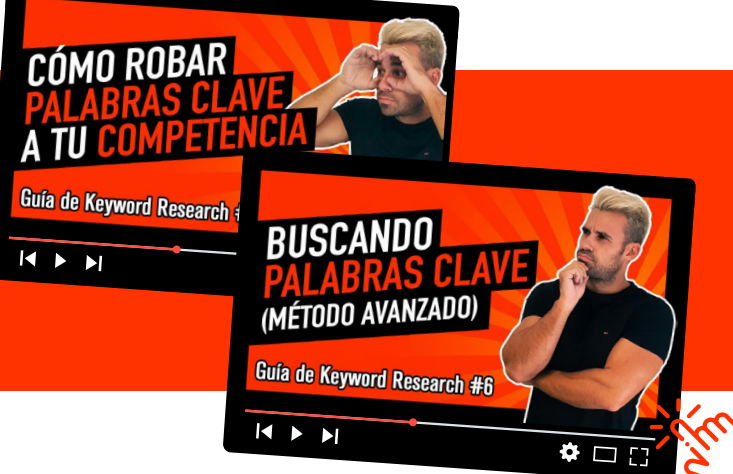

**Aquí verás 2 vídeos donde se explica y enseña a extraer palabras clave desde los competidores y también un método avanzado para extraerlas que pocos te cuentan.**

**Haz clic para ver los vídeos.**

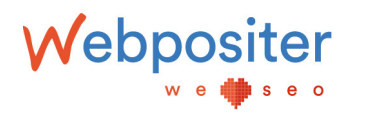

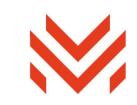

### 4 - Clasificación

En esta fase el objetivo será analizar, filtrar y clasificar cada keyword que tienes en el documento.

Recuerda que en el documento tienes de momento las palabras clave y al lado su volumen de búsqueda que, como he comentado al inicio del artículo, sirve como una mera aproximación. Los puntos a tratar son los siguientes:

### a**Filtrado**

La primera tarea es dejar el documento «limpio» gracias a filtrar las *keywords* que no nos van a servir. Es decir, todas aquellas palabras clave que no tengan relación directa con lo que haces, debes sacarlas de este listado y meterlas en un listado secundario. Tal vez en un futuro sirven para realizar artículos de Inbound Marketing gracias a esa relación indirecta.

### a**Tipo de** *Keyword*

Aquí indica si la palabra clave es *short o head tail, middle tail o long tail*. ¿Desconoces qué significa cada tipo de *keyword*? Acompáñame y te lo explico.

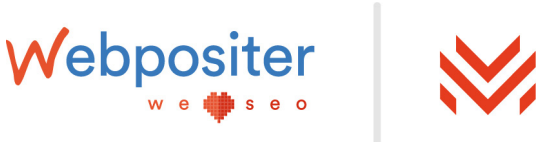

### **•** *Short o head tail*:

Son las keywords más generalistas y, en muchas ocasiones, ambiguas. Además, suelen ser las palabras clave que mayor número de búsquedas obtienen pero no las que mejor convierten.

Estas *keywords* destacan por su alta competencia y dificultad de posicionamiento. Si no eres una marca o cuentas con una autoridad alta, no debes centrarte en esta palabras clave a corto-medio plazo.

### **•** *Middle tail*:

Se trata de palabras clave de mayor longitud, suelen ser la *keyword* unida a alguna característica o similar. También suelen tener competencia pero no tanta como las head *tails*.

#### **•** *Long tail*:

También conocidas como «palabras clave de cola larga», son las idóneas a atacar cuando estás empezando, tu web acaba de nacer o no tienes la suficiente autoridad como para competir con otros términos. Suelen estar formadas por varias palabras.

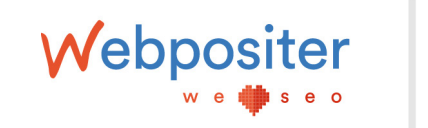

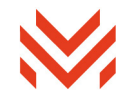

### a**Search Intent**

Aquí debes clasificar dicha keyword por intención de búsqueda.

#### IMPORTANTE:

Está clasificación por Search Intent la puedes hacer basándote en lo que más predomine en SERPS, con Sistrix, ya que tiene una opción para esto. Es decir, si en los resultados de búsqueda en Google aparecen un 80% de resultados de de tipo «hacer» y un 20% de tipo «saber», debes colocar tipo «hacer» indicando que también existe posibilidad de tipo «saber».

Además, ten en cuenta que hay muchas keywords short tail con intenciones mixtas, es decir, en la SERP te encontrarás con diferentes tipos de intenciones ya que la keyword es muy ambigua.

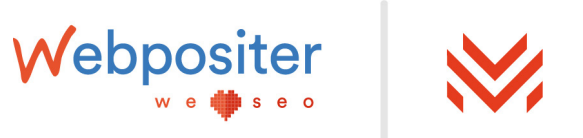

### a**SERP**

Aquí se trata de colocar elementos que aparezcan en SERPS que sean de utilidad para considerar la idea de si es posible tener más visibilidad en los resultados de búsqueda de Google, apareciendo más de una vez.

#### a**Utilidad**

Esta parte me encanta porque se centra en determinar si esa palabra clave es útil o inútil.

Al principio te he comentado que el primer punto es filtrar y eliminar las palabras clave que no tengan una relación directa. En este momento lo que debes hacer es distinguir de todas las *keywords* cuáles son válidas y cuáles no.

Te pongo un ejemplo:

Imagina que tienes una tienda de zapatillas de running donde solo cuentas con grandes marcas y el modelo más económico cuesta 150€.

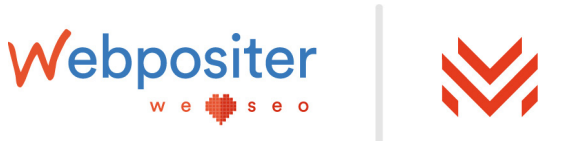

Una palabra clave que ha surgido en el *Keyword Research* es «zapatillas de running baratas». Esta sería una palabra clave inútil ya que no tienes nada «barato» en este caso.

### **MONTANDO MI PANEL DE DATOS**

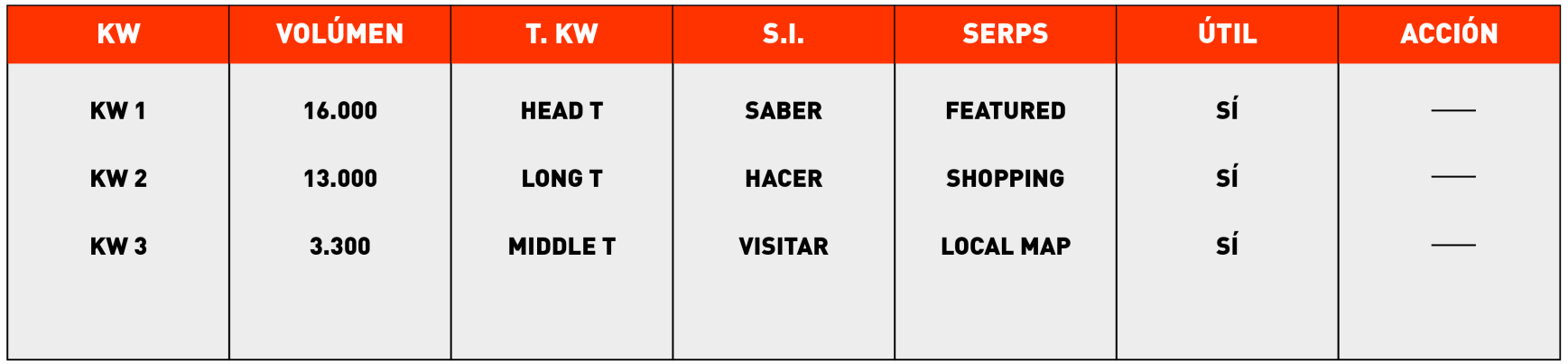

Aún no has llegado al final de esta fase; quedan un par de detalles que quiero mostrarte a continuación.

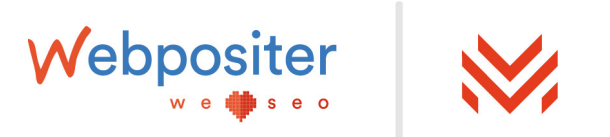

Dependiendo del tipo de proyecto que tengas entre manos y en el estado que esté, también puedes añadir al documento otros aspectos interesantes. Anota estas recomendaciones:

### a**Estacionalidad**

Hay palabras clave que funcionarán muy bien uno, dos o tres meses al año y el resto del año están "muertas" prácticamente.

Este importante aspecto debes documentarlo y tenerlo en cuenta en la estrategia. Para su identificación, analiza en histórico de datos del proyecto, desde su Search Console y Google Analytics. Además, también puedes utilizar la herramienta de Google Trends que sirve para ver tendencias.

#### a**Formato URL (Layout)**

También puedes insertar en el documento el tipo de formato que tendrá la URL. Si será tipo listado, review, etc.

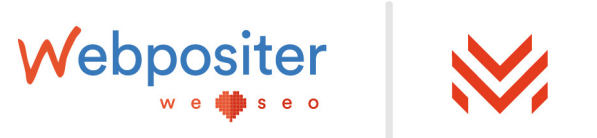

### <span id="page-47-0"></span>a**Nivel de la URL**

Este aspecto está integrado en la metodología que adoptamos desde Webpositer. Se trata de poner el nivel de la URL que te servirá para hacerte una idea del lugar que ocupa en tu arquitectura.

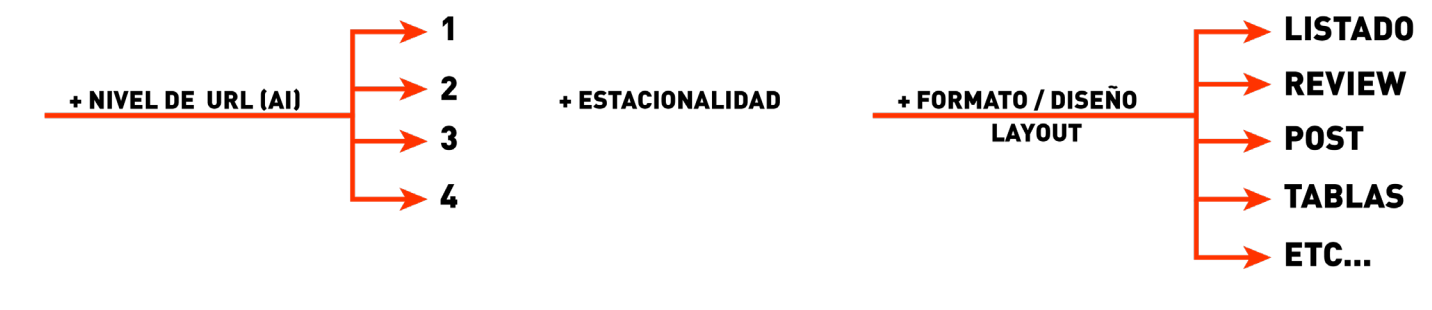

### 5 - Acción/priorización

En esta fase debes centrarte en tareas accionables donde priorizar qué y cuándo se va a trasladar todo este estudio a la web. Para su puesta en marcha, necesitas un método, documentos de trabajo y unas instrucciones claras.

A continuación, a partir de estas tres imágenes, te explico el planteamiento que seguimos en Webpositer:

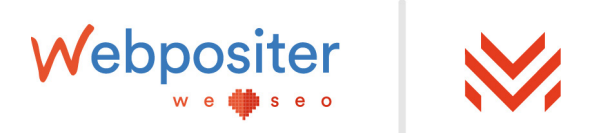

#### **1. Documento de Control**

Google

Sheets

田

Se trata de un documento central donde tendrán acceso diferentes miembros del equipo y donde se marcarán:

- El cluster o segmento donde estará la URL en cuestión
- La palabra clave principal.
- La URL de trabajo (que se monta de forma automática sobre la base de unos indicadores dados).
- Clic a información adicional
- Clic a instrucciones de ejecución.

**Aquí tienes una plantilla de** *keyword research* **que se usa en webpositer para que tus [estudios de palabras clave sean profesionales.](https://docs.google.com/spreadsheets/d/15wqCrC9LD_2scG4RCftUPlM4JnVKkYfeQduz4l6m6a0/edit#gid=2104887222)**

**Haz clic para ver la plantilla.**

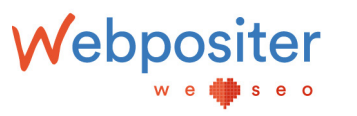

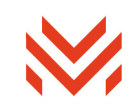

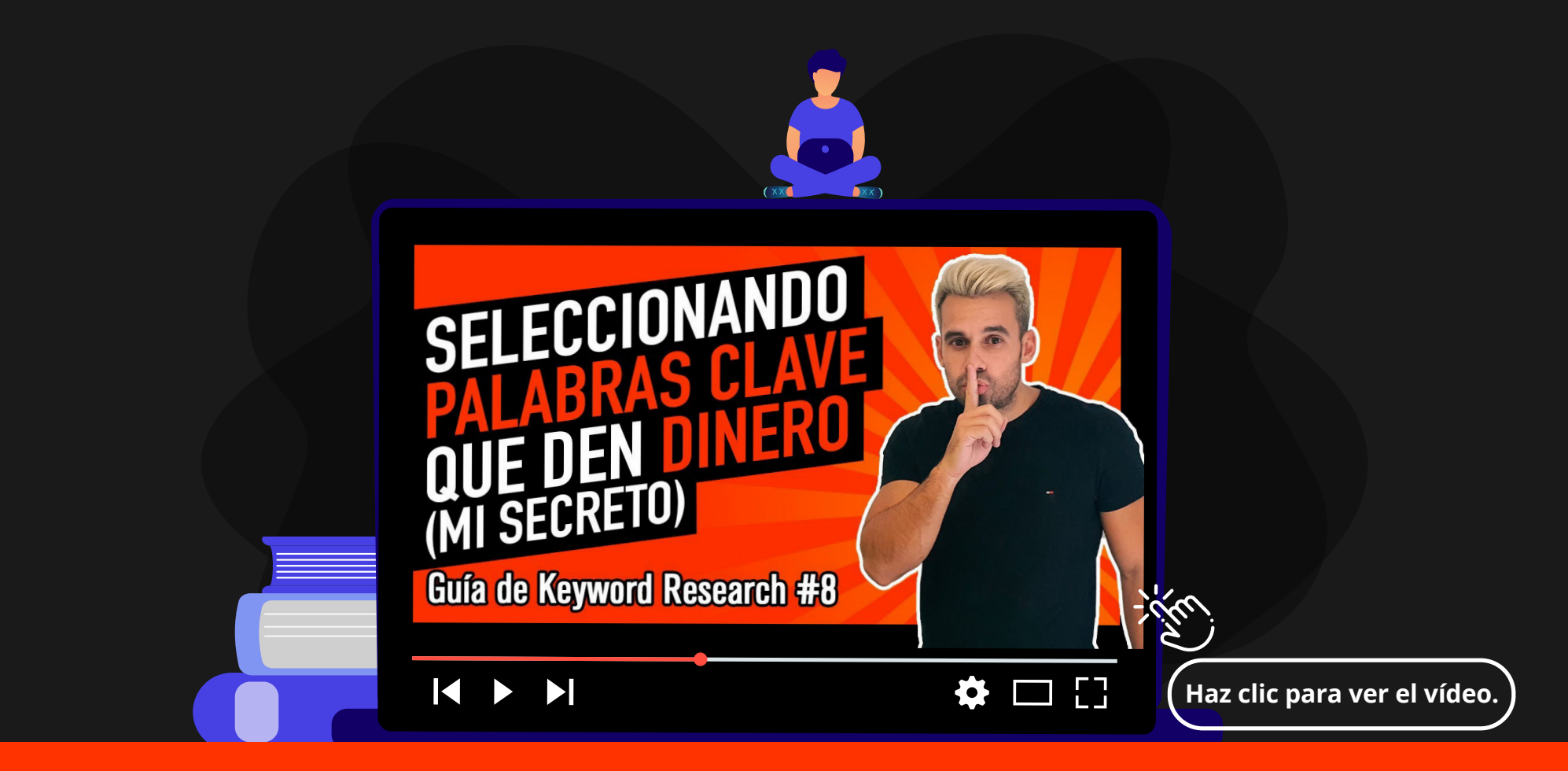

**Este es el vídeo más importante de todos donde se explica como filtrar, ordenar, clasificar y priorizar cada una de tus palabras clave. Además [encontrarás una plantilla semi-automática que te ayudará a realizar todo](https://www.youtube.com/watch?v=oUBYAHGZ4MU&list=PLEAXcarwactMsue3dKrZgI4CQHgi8aF20&index=8)  este proceso y tener todo tu** *keyword research* **ordenado en un mismo sitio.**

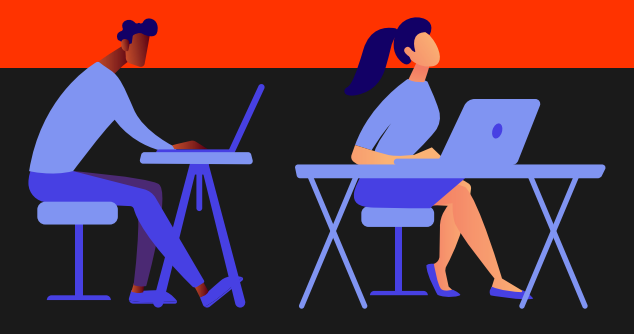

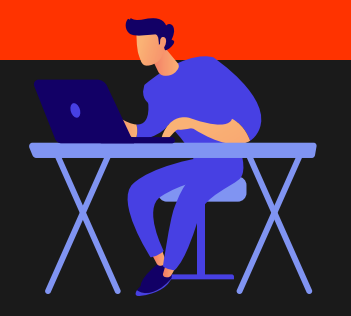

En Webpositer introducimos más valores, pero no son relevantes para este capítulo. Aquí te dejo la imagen de uno en el que estoy trabajando en la actualidad:

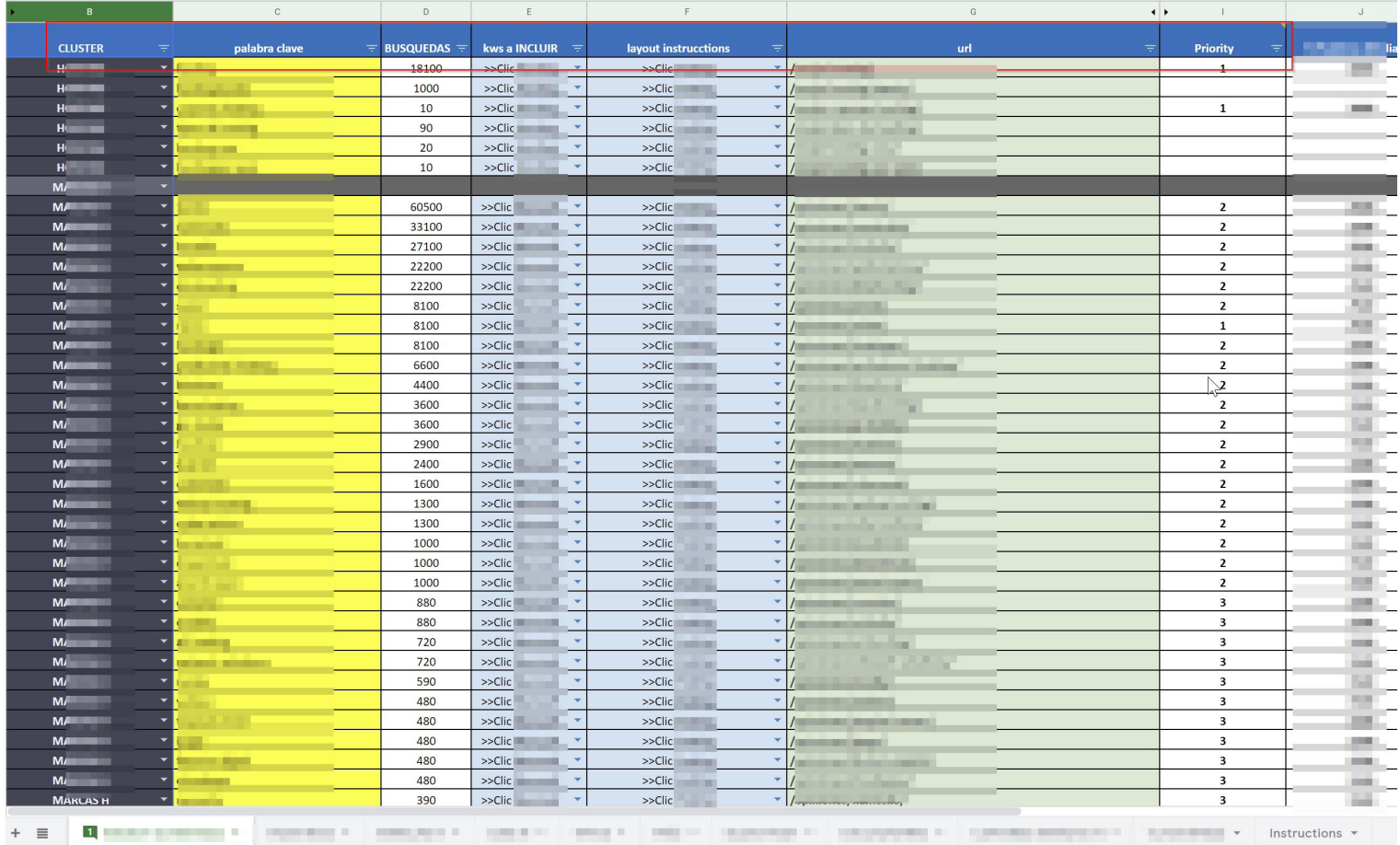

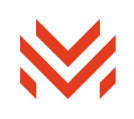

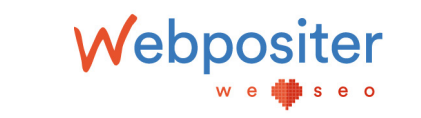

#### **2. Pestañas de información adicional**

También existen en ese mismo documento una serie de pestañas con información adicional, que principalmente contienen palabras a incluir que enriquecerán el contenido. A todas ellas se accede haciendo clic en una de las columnas como ves en la imagen anterior.

#### **3. Documento de Instrucciones concretas**

Con los puntos 1 y 2 anteriores cubrirás el **«contenido semántico»** del que te he hablado al inicio del artículo.

Del mismo modo, también he destacado la necesidad de contar con **«diseño y formato» y «enfoque y orientación»** que queda cubierta con el siguiente documento.

Te dejo una captura de pantalla donde podrás ver que existen diferentes pestañas dependiendo de la tipología de la página y en cada una de ellas existe un *wireframe* y unas instrucciones de enfoque, orientación y estructurado:

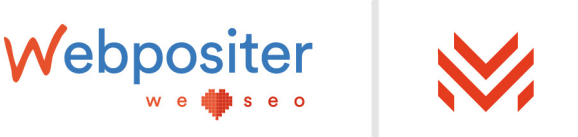

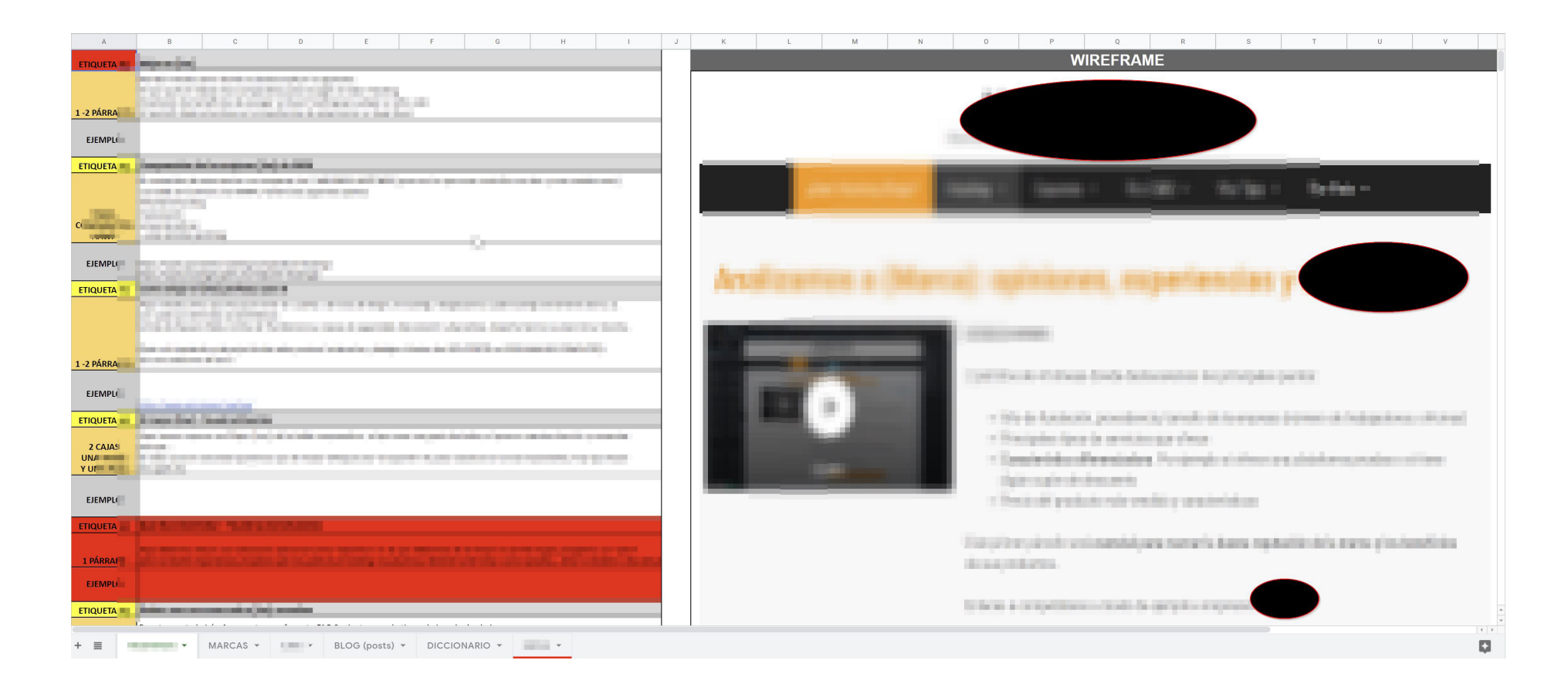

Un último aspecto que quiero mencionar de esta sección es que verás en la primera imagen una columna titulada «Prioridad» que quizá te ha llamado la atención.

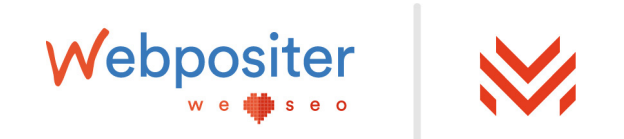

Esta prioridad se determina hallando un equilibrio entre cuatro factores clave a la hora de decidir ya no solo la prioridad sino también la importancia en una primera fase:

#### **1. Popularidad**

Se trata de saber cuánto de popular es un término, palabra o frase clave. Cuanto más volumen de búsquedas (o impresiones), más popular será.

#### **2. Competencia y dificultad**

Bajo estos conceptos se conoce la dificultad de posicionamiento que tendrá esa palabra clave y la competencia que existe. Recuerda que en la actualidad **Google ya es un competidor por el tipo de SERPS que muestra con diferentes módulos.**

#### **3. Facilidad de conversión**

Si existen números o, por ejemplo, tienes conocimiento sobre la facilidad de conversión de un determinado producto, debes disponer de datos para tomar estas decisiones.

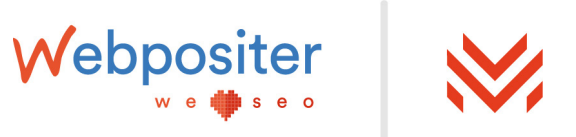

#### **4. Producto y contenido**

Llegados a este último punto, debes saber qué margen tiene tu producto, si eres competitivo en cuanto a precio y si en el contenido está plasmado y eres capaz de armar un gran contenido para dicho producto.

Lo ideal sería:

- $\blacktriangledown$  Popularidad: alta
- Competencia y dificultad: baja
- aFacilidad de conversión: alta
- Producto y contenido: alta (aquí se refiere a si eres competitivo con el producto, precio y contenido).

A partir de este ejemplo ideal debes encontrar el equilibrio para detectar tus prioridades e importancia de cada una de las URLs que vas a crear en función de las diferentes palabras clave resultantes del Keyword Research.

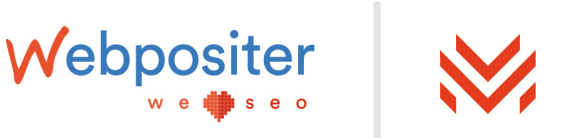

### <span id="page-55-0"></span>6 - Escalabilidad

Esta parte la resumiré ya que podría escribir un artículo entero de escalabilidad.

Además de que una buena práctica para detectar oportunidades y creación de URLs de negocio, en la fase de escalabilidad es el momento para monitorizar las palabras clave nuevas que aparecen en Search Console. ¡Toma nota de este tip!

Lo importante de este apartado es saber que, cuando un usuario con una determinada intención accede a una URL de tu web a través de una palabra clave y termine de consumir ese contenido y le satisfaga, necesitará una información completa y profunda que no le deje con más dudas que buscará en otro lugar si tú no se la das.

Por este motivo, el concepto de «intenciones actuales» vs. «intenciones futuras» es muy importante.

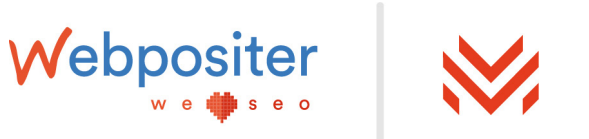

Te dejo el concepto a modo de imagen sacada de una diapositiva de la misma charla que te comento al inicio del artículo:

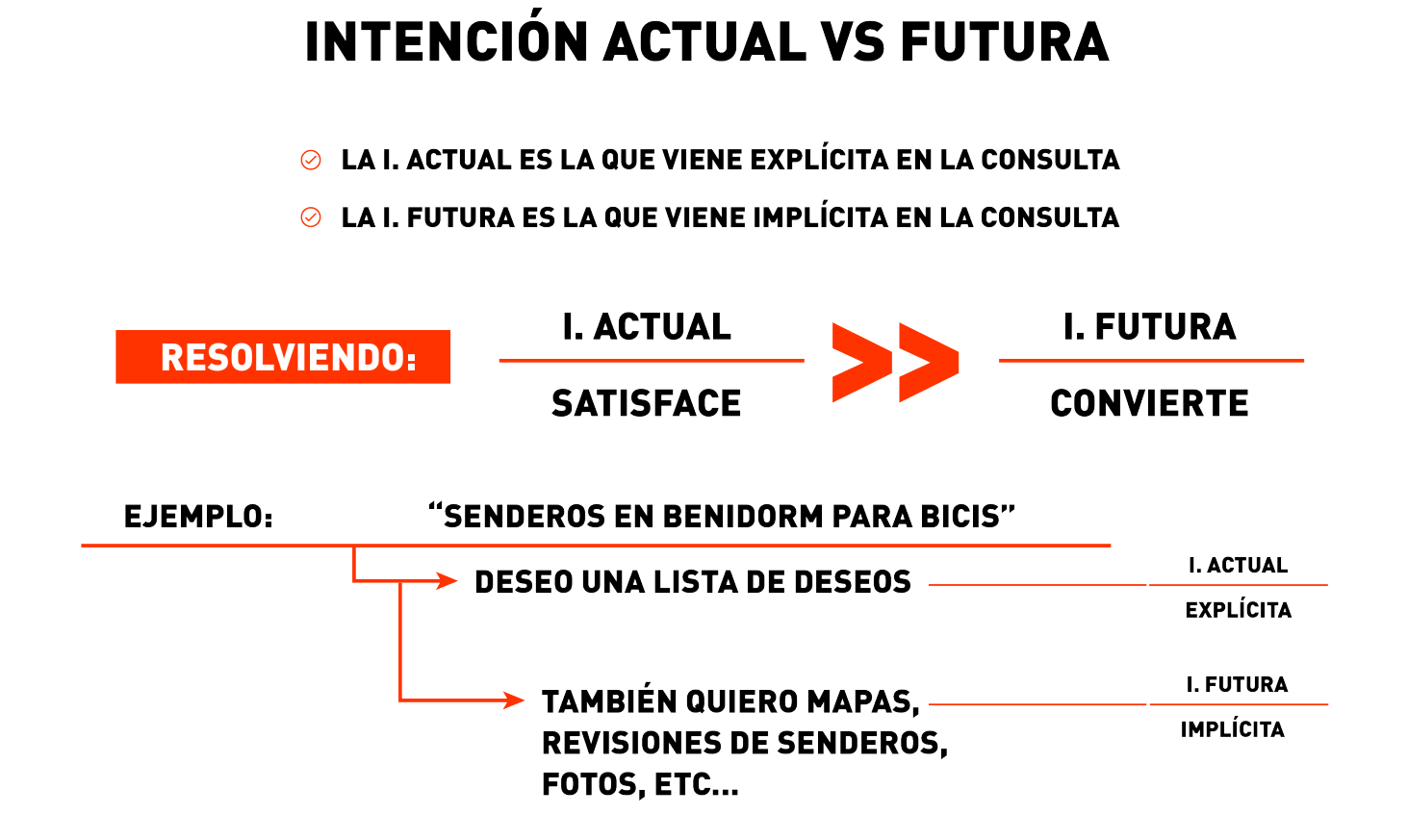

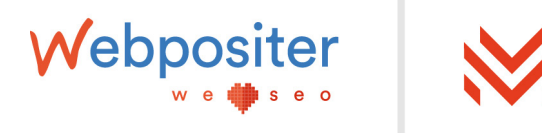

Con la explicación de esta última fase, termino este capítulo sobre *Keyword Research* que he intentado resumir y transmitir de la mejor manera.

¿Me permites un último consejo? Te recomiendo que profundices en este tema, montes tu propia metodología o sistema y testees los resultados que vas obteniendo.

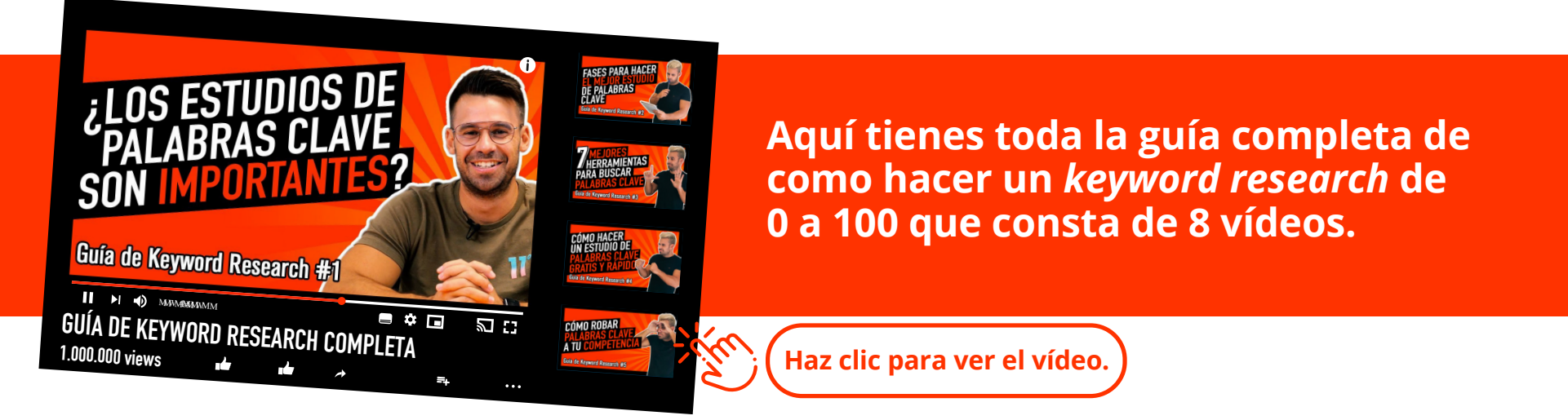

Pues aquí termina este ebook de *Keyword Research*. Espero que te haya gustado y si quieres continuar aprendiendo sobre SEO puedes seguirme en mi canal de YouTube haciendo clic aquí.

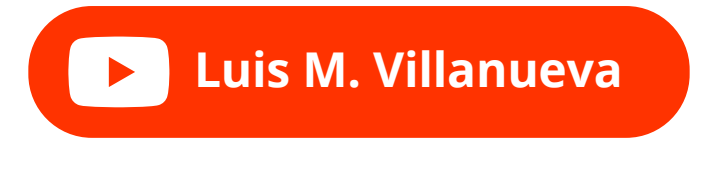

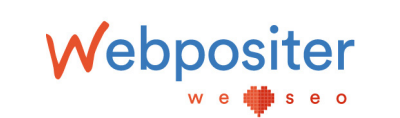

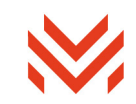

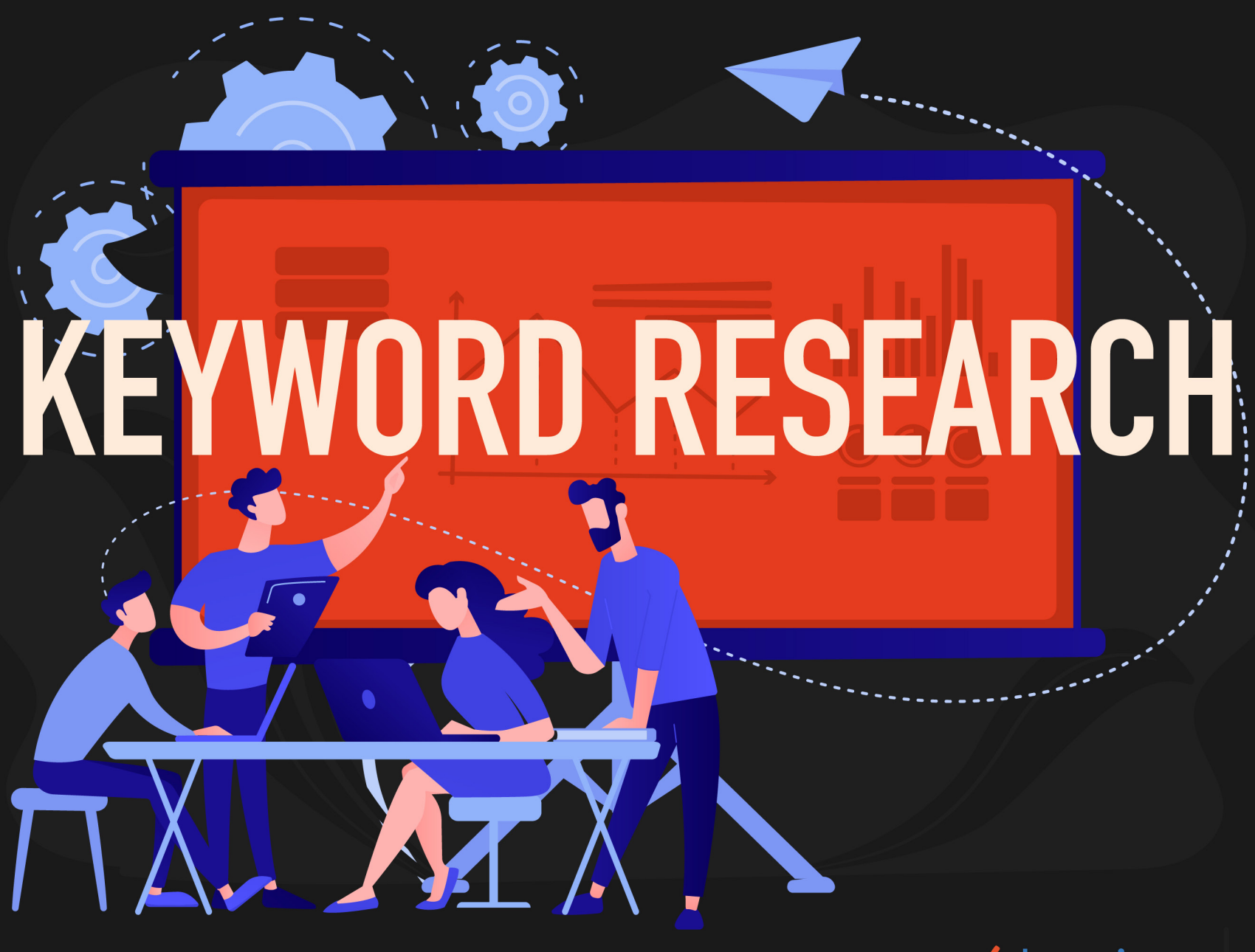

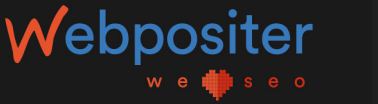

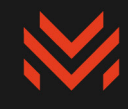